# cisco.

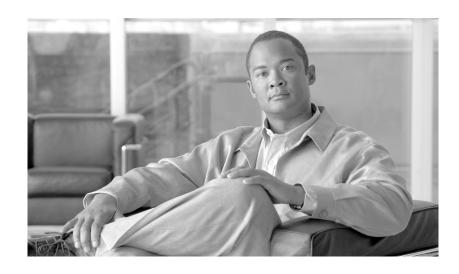

# **Channels and Maximum Power Settings for Cisco Aironet Lightweight Access Points**

November, 2007

#### **Americas Headquarters**

Cisco Systems, Inc. 170 West Tasman Drive San Jose, CA 95134-1706 USA

http://www.cisco.com Tel: 408 526-4000

800 553-NETS (6387)

Fax: 408 527-0883

Text Part Number: OL-11321-07

THE SPECIFICATIONS AND INFORMATION REGARDING THE PRODUCTS IN THIS MANUAL ARE SUBJECT TO CHANGE WITHOUT NOTICE. ALL STATEMENTS, INFORMATION, AND RECOMMENDATIONS IN THIS MANUAL ARE BELIEVED TO BE ACCURATE BUT ARE PRESENTED WITHOUT WARRANTY OF ANY KIND, EXPRESS OR IMPLIED. USERS MUST TAKE FULL RESPONSIBILITY FOR THEIR APPLICATION OF ANY PRODUCTS.

THE SOFTWARE LICENSE AND LIMITED WARRANTY FOR THE ACCOMPANYING PRODUCT ARE SET FORTH IN THE INFORMATION PACKET THAT SHIPPED WITH THE PRODUCT AND ARE INCORPORATED HEREIN BY THIS REFERENCE. IF YOU ARE UNABLE TO LOCATE THE SOFTWARE LICENSE OR LIMITED WARRANTY, CONTACT YOUR CISCO REPRESENTATIVE FOR A COPY.

The following information is for FCC compliance of Class A devices: This equipment has been tested and found to comply with the limits for a Class A digital device, pursuant to part 15 of the FCC rules. These limits are designed to provide reasonable protection against harmful interference when the equipment is operated in a commercial environment. This equipment generates, uses, and can radiate radio-frequency energy and, if not installed and used in accordance with the instruction manual, may cause harmful interference to radio communications. Operation of this equipment in a residential area is likely to cause harmful interference, in which case users will be required to correct the interference at their own expense.

The following information is for FCC compliance of Class B devices: The equipment described in this manual generates and may radiate radio-frequency energy. If it is not installed in accordance with Cisco's installation instructions, it may cause interference with radio and television reception. This equipment has been tested and found to comply with the limits for a Class B digital device in accordance with the specifications in part 15 of the FCC rules. These specifications are designed to provide reasonable protection against such interference in a residential installation. However, there is no guarantee that interference will not occur in a particular installation.

Modifying the equipment without Cisco's written authorization may result in the equipment no longer complying with FCC requirements for Class A or Class B digital devices. In that event, your right to use the equipment may be limited by FCC regulations, and you may be required to correct any interference to radio or television communications at your own expense.

You can determine whether your equipment is causing interference by turning it off. If the interference stops, it was probably caused by the Cisco equipment or one of its peripheral devices. If the equipment causes interference to radio or television reception, try to correct the interference by using one or more of the following measures:

- · Turn the television or radio antenna until the interference stops.
- Move the equipment to one side or the other of the television or radio.
- Move the equipment farther away from the television or radio.
- Plug the equipment into an outlet that is on a different circuit from the television or radio. (That is, make certain the equipment and the television or radio are on circuits controlled by different circuit breakers or fuses.)

Modifications to this product not authorized by Cisco Systems, Inc. could void the FCC approval and negate your authority to operate the product.

The Cisco implementation of TCP header compression is an adaptation of a program developed by the University of California, Berkeley (UCB) as part of UCB's public domain version of the UNIX operating system. All rights reserved. Copyright © 1981, Regents of the University of California.

NOTWITHSTANDING ANY OTHER WARRANTY HEREIN, ALL DOCUMENT FILES AND SOFTWARE OF THESE SUPPLIERS ARE PROVIDED "AS IS" WITH ALL FAULTS. CISCO AND THE ABOVE-NAMED SUPPLIERS DISCLAIM ALL WARRANTIES, EXPRESSED OR IMPLIED, INCLUDING, WITHOUT LIMITATION, THOSE OF MERCHANTABILITY, FITNESS FOR A PARTICULAR PURPOSE AND NONINFRINGEMENT OR ARISING FROM A COURSE OF DEALING, USAGE, OR TRADE PRACTICE.

IN NO EVENT SHALL CISCO OR ITS SUPPLIERS BE LIABLE FOR ANY INDIRECT, SPECIAL, CONSEQUENTIAL, OR INCIDENTAL DAMAGES, INCLUDING, WITHOUT LIMITATION, LOST PROFITS OR LOSS OR DAMAGE TO DATA ARISING OUT OF THE USE OR INABILITY TO USE THIS MANUAL, EVEN IF CISCO OR ITS SUPPLIERS HAVE BEEN ADVISED OF THE POSSIBILITY OF SUCH DAMAGES.

CCVP, the Cisco logo, and Welcome to the Human Network are trademarks of Cisco Systems, Inc.; Changing the Way We Work, Live, Play, and Learn is a service mark of Cisco Systems, Inc.; and Access Registrar, Aironet, Catalyst, CCDA, CCDP, CCIE, CCIP, CCNA, CCNP, CCSP, Cisco, the Cisco Certified Internetwork Expert logo, Cisco IOS, Cisco Press, Cisco Systems, Cisco Systems Capital, the Cisco Systems logo, Cisco Unity, Enterprise/Solver, EtherChannel, EtherFast, EtherSwitch, Fast Step, Follow Me Browsing, FormShare, GigaDrive, HomeLink, Internet Quotient, IOS, iPhone, IP/TV, iQ Expertise, the iQ logo, iQ Net Readiness Scorecard, iQuick Study, LightStream, Linksys, MeetingPlace, MGX, Networkers, Networking Academy, Network Registrar, PIX, ProConnect, ScriptShare, SMARTnet, StackWise, The Fastest Way to Increase Your Internet Quotient, and TransPath are registered trademarks of Cisco Systems, Inc. and/or its affiliates in the United States and certain other countries.

All other trademarks mentioned in this document or Website are the property of their respective owners. The use of the word partner does not imply a partnership relationship between Cisco and any other company. (0711R)

Any Internet Protocol (IP) addresses used in this document are not intended to be actual addresses. Any examples, command display output, and figures included in the document are shown for illustrative purposes only. Any use of actual IP addresses in illustrative content is unintentional and coincidental.

Channels and Maximum Power Settings for Cisco Aironet Lightweight Access Points ©2007 Cisco Systems, Inc. All rights reserved.

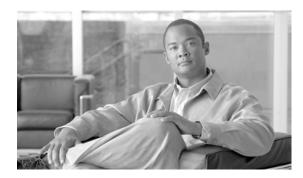

#### CONTENTS

| D | ro | fa | 20 | v:: |
|---|----|----|----|-----|
| М | re | ıa | ce | VII |

Audience i-vii

Purpose i-vii

Organization i-viii

Conventions i-viii

Related Publications i-ix

Obtaining Documentation, Obtaining Support, and Security Guidelines i-ix

#### CHAPTER 1 Cisco Aironet 1000 Series Access Points 1-1

Channels and Maximum Power Levels 1-2

IEEE 802.11b/g (2.4-GHz Band) 1-2

IEEE 802.11a (5-GHz Band) 1-3

Special Country Restrictions 1-6

Changing the Lightweight Access Point Output Power 1-6

#### CHAPTER 2 Cisco Aironet 1100 Series Access Points 2-9

Channels 2-10

AIR-LAP1121G IEEE 802.11g (2.4-GHz Band) 2-10

Maximum Power Levels 2-11

IEEE 802.11b (2.4-GHz Band) 2-11

IEEE 802.11g (2.4-GHz Band) **2-11** 

Changing the Lightweight Access Point Output Power 2-12

#### CHAPTER 3 Cisco Aironet 1130 Series Access Points 3-1

IEEE 802.11b/g (2.4-GHz Band) 3-2

Channels and Maximum Power Levels 3-3

IEEE 802.11b/g (2.4-GHz Band) 3-3

IEEE 802.11a (5-GHz Band) 3-3

Special Country Restrictions 3-5

Changing the Lightweight Access Point Output Power 3-5

#### CHAPTER 4 Cisco Aironet 1200 Series Access Points 4-1

Channels 4-2

```
IEEE 802.11g (2.4-GHz Band)
                             IEEE 802.11a (5-GHz Band)
                         Maximum Power Levels and Antenna Gains
                             IEEE 802.11g (2.4-GHz Band)
                             IEEE 802.11a (5-GHz Band)
                             Maximum Power Levels in Some Regulatory Domains with External Antennas 4-8
                             Special Country Restrictions
                         Power Conversion Table 4-9
                         Changing the Lightweight Access Point Output Power 4-10
                     Cisco Aironet 1240 Series Access Points
CHAPTER 5
                         Channels and Maximum Power Levels 5-2
                             IEEE 802.11g (2.4-GHz Band)
                             IEEE 802.11g (2.4-GHz Band)
                                 IEEE 802.11a (5-GHz Band) 5-4
                             Maximum Power Levels in Some Regulatory Domains with External Antennas 5-5
                         Special Country Restrictions 5-7
                         Changing the Lightweight Access Point Output Power
                     Cisco Aironet 1250 Series Lightweight
CHAPTER 6
                     Access Points 6-1
                         Channels and Maximum Power Levels
                             2.4 GHz Band (Draft IEEE 802.11n Version 2.0) 6-2
                             5 GHz Band (Draft IEEE 802.11n Version 2.0) 6-7
                         Special Country Restrictions 6-17
                         Changing Lightweight Access Point Output Power
                     Cisco Aironet 1300 Series Access Points 7-1
CHAPTER 7
                         Channels 7-2
                             IEEE 802.11g (2.4-GHz Band) 7-2
                         Maximum Power Levels and Antenna Gains 7-3
                             IEEE 802.11b/g (2.4-GHz Band) 7-3
                         Changing the Lightweight Access Point Output Power 7-4
                         Power Conversion Table 7-6
                     Cisco Aironet 1500 Series Mesh Access Points
CHAPTER 8
                         Channels and Maximum Power Levels 8-2
                             IEEE 802.11b/g (2.4-GHz Band) 8-2
```

IEEE 802.11a (5-GHz Band) 8-3

Antenna Settings 8-5

Maximum Power Levels Allowed in Some Regulatory Domains 8-5

Special Country Restrictions 8-7

Changing the Lightweight Access Point Output Power 8-8

#### CHAPTER 9 Cisco Aironet 1520 Series Mesh Access Points 9-1

Channels and Maximum Power Levels 9-2

AIR-LAP1521G 9-2

IEEE 802.11b/g (2.4-GHz Band) 9-2

AIR-LAP1522AG 9-4

IEEE 802.11b/g (2.4-GHz Band) 9-4

IEEE 802.11a (5-GHz Band) 9-5

Minimum 5-GHz Radio Power Levels 9-12

Special Country Restrictions 9-13

Changing the Lightweight Access Point Output Power 9-14

Contents

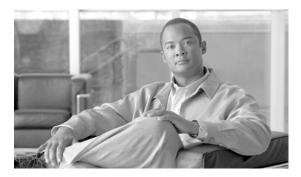

#### **Preface**

#### **Audience**

This guide is for the networking professional who installs and manages Cisco Aironet access points and bridges.

To use this guide with lightweight access points, you should have experience working with a Cisco Wireless LAN Controller and be familiar with the concepts and terminology of wireless local area networks.

## **Purpose**

This guide provides the channel and maximum power settings you need to install your lightweight access points and bridges in supported regulatory regions.

For hardware information about Cisco Aironet access points and bridges, refer to the product hardware installation guides for your access points and bridges available from the Cisco.com at this URL:

http://www.cisco.com/en/US/products/hw/wireless/

The access point products are listed under the "Access Points" and "Outdoor Wireless" sections. Choose the needed product, then click **Install and Upgrade** in the Support box.

For information about Cisco Wireless LAN Controllers, refer to the Cisco documentation sets available under the "Wireless LAN Controllers" section. Choose the needed controller, then click on the documentation type in the Support box.

## Organization

This guide is organized into these chapters:

Chapter 1, "Cisco Aironet 1000 Series Access Points," lists the 1000 series lightweight access point radio channels and the maximum power levels supported by the world's regulatory domains.

Chapter 2, "Cisco Aironet 1100 Series Access Points," lists the 1100 series lightweight access point radio channels and the maximum power levels supported by the world's regulatory domains.

Chapter 3, "Cisco Aironet 1130 Series Access Points," lists the 1130 series lightweight access point radio channels and the maximum power levels supported by the world's regulatory domains.

Chapter 4, "Cisco Aironet 1200 Series Access Points," lists the 1200 series lightweight access point radio channels and the maximum power levels supported by the world's regulatory domains.

Chapter 5, "Cisco Aironet 1240 Series Access Points," lists the 1240 series lightweight access point radio channels and the maximum power levels supported by the world's regulatory domains.

Chapter 6, "Cisco Aironet 1250 Series Lightweight Access Points," lists the 1250 series lightweight access point radio channels and the maximum power levels supported by the world's regulatory domains.

Chapter 7, "Cisco Aironet 1300 Series Access Points," lists the 1300 series lightweight outdoor access point/bridge radio channels and the maximum power levels supported by the world's regulatory domains.

Chapter 8, "Cisco Aironet 1500 Series Mesh Access Points," lists the 1500 series lightweight outdoor mesh access point radio channels and the maximum power levels supported by the world's regulatory domains.

Chapter 9, "Cisco Aironet 1520 Series Mesh Access Points," lists the 1520 series lightweight outdoor mesh access point radio channels and the maximum power levels supported by the world's regulatory domains.

#### **Conventions**

This publication uses these conventions to convey instructions and information:

Interactive examples use these conventions:

- Terminal sessions and system displays are in screen font.
- Information you enter is in boldface screen font.
- Nonprinting characters, such as passwords or tabs, are in angle brackets (<>).

Notes, cautions, and timesavers use these conventions and symbols:

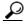

Tip

Means the following will help you solve a problem. The tips information might not be troubleshooting or even an action, but could be useful information.

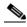

Note

Means reader take note. Notes contain helpful suggestions or references to materials not contained in this manual.

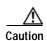

Means reader be careful. In this situation, you might do something that could result equipment damage or loss of data.

#### **Related Publications**

These documents provide information about the access points and bridges:

- Cisco Aironet 1000 Series Lightweight Access Point Hardware Installation Guide
- · Cisco Aironet 1100 Series Access Point Hardware Installation Guide
- Cisco Aironet 1130AG Series Access Point Hardware Installation Guide
- Cisco Aironet 1200 Series Access Point Hardware Installation Guide
- Cisco Aironet 1240AG Series Access Point Hardware Installation Guide
- Cisco Aironet 1250 Series Access Point Hardware Installation Guide
- Cisco Aironet 1300 Series Access Point/Bridge Hardware Installation Guide
- Cisco Aironet 1500 Series Outdoor Mesh Access Point Hardware Installation Guide
- Cisco Aironet 1520 Series Outdoor Mesh Access Point Hardware Installation Guide
- Cisco IOS Software Configuration Guide for Cisco Aironet Access Points
- · Cisco Wireless LAN Controller Configuration Guide

Click this link to browse to the Cisco Wireless documentation home page:

http://www.cisco.com/en/US/products/hw/wireless/

To browse to the access point and bridge documentation, click a product listed under "Access Points" or "Outdoor Wireless." The documentation is available from the Support box.

To browse to the Cisco Wireless LAN Controller documentation, click **Cisco 4400 Series Wireless LAN Controllers** or **Cisco 2100 Series Wireless LAN Controllers** listed under "Wireless LAN Controllers." The documentation is available from the Support box.

## Obtaining Documentation, Obtaining Support, and Security Guidelines

For information on obtaining documentation, obtaining support, providing documentation feedback, security guidelines, and also recommended aliases and general Cisco documents, see the monthly *What's New in Cisco Product Documentation*, which also lists all new and revised Cisco technical documentation, at:

http://www.cisco.com/en/US/docs/general/whatsnew/whatsnew.html

Obtaining Documentation, Obtaining Support, and Security Guidelines

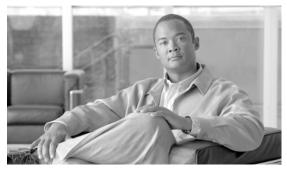

CHAPTER

## **Cisco Aironet 1000 Series Access Points**

This chapter lists the IEEE 802.11b/g (2.4-GHz) and the IEEE 802.11a (5-GHz) channels and maximum power levels supported by the world's regulatory domains for the Cisco Aironet 1000 Series Lightweight Access Point. For additional product hardware information refer to the *Cisco Aironet 1000 Series Lightweight Access Point Hardware Installation Guide*.

The following topic is covered in this appendix:

• Channels and Maximum Power Levels, page 1-2

#### **Channels and Maximum Power Levels**

#### IEEE 802.11b/g (2.4-GHz Band)

When shipped from the factory, the access points support the channels and maximum power levels listed in Table 1-1 and Table 1-2 for their regulatory domain.

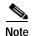

In Table 1-1 and Table 1-2, the operating data rates (in Mbps) are shown in the CCK and OFDM table cells. For example: CCK 1-11 indicates CCK data rates of 1 to 11 Mbps.

Table 1-1 Channels and Maximum Conducted Power for the 802.11b/g Radio with Up to 6.5-dBi Antennas

|               |               |             |              |            | Maximum Conducted Power Levels (dBm) in the Regulatory Domains |            |             |              |            |            |            |             |              |            |            |            |
|---------------|---------------|-------------|--------------|------------|----------------------------------------------------------------|------------|-------------|--------------|------------|------------|------------|-------------|--------------|------------|------------|------------|
|               | Center        |             | _            | A and -    | В                                                              |            |             |              | -C         |            |            |             |              | <b>–E</b>  |            |            |
| Channel<br>ID | Freq<br>(MHz) | CCK<br>1-11 | OFDM<br>9-24 | OFDM<br>36 | OFDM<br>48                                                     | OFDM<br>54 | CCK<br>1-11 | OFDM<br>9-24 | OFDM<br>36 | OFDM<br>48 | OFDM<br>54 | CCK<br>1-11 | OFDM<br>9-24 | OFDM<br>36 | OFDM<br>48 | OFDM<br>54 |
| 1             | 2412          | 20          | 17           | 17         | 17                                                             | 17         | 14          | 14           | 14         | 14         | 14         | 14          | 14           | 14         | 14         | 14         |
| 2             | 2417          | 20          | 20           | 20         | 19                                                             | 18         | 14          | 14           | 14         | 14         | 14         | 14          | 14           | 14         | 14         | 14         |
| 3             | 2422          | 20          | 20           | 20         | 19                                                             | 18         | 14          | 14           | 14         | 14         | 14         | 14          | 14           | 14         | 14         | 14         |
| 4             | 2427          | 20          | 20           | 20         | 19                                                             | 18         | 14          | 14           | 14         | 14         | 14         | 14          | 14           | 14         | 14         | 14         |
| 5             | 2432          | 20          | 20           | 20         | 19                                                             | 18         | 14          | 14           | 14         | 14         | 14         | 14          | 14           | 14         | 14         | 14         |
| 6             | 2437          | 20          | 20           | 20         | 19                                                             | 18         | 14          | 14           | 14         | 14         | 14         | 14          | 14           | 14         | 14         | 14         |
| 7             | 2442          | 20          | 20           | 20         | 19                                                             | 18         | 14          | 14           | 14         | 14         | 14         | 14          | 14           | 14         | 14         | 14         |
| 8             | 2447          | 20          | 20           | 20         | 19                                                             | 18         | 14          | 14           | 14         | 14         | 14         | 14          | 14           | 14         | 14         | 14         |
| 9             | 2452          | 20          | 20           | 20         | 19                                                             | 18         | 14          | 14           | 14         | 14         | 14         | 14          | 14           | 14         | 14         | 14         |
| 10            | 2457          | 20          | 20           | 20         | 19                                                             | 18         | 14          | 14           | 14         | 14         | 14         | 14          | 14           | 14         | 14         | 14         |
| 11            | 2462          | 20          | 17           | 17         | 17                                                             | 17         | 14          | 14           | 14         | 14         | 14         | 14          | 14           | 14         | 14         | 14         |
| 12            | 2467          | -           | -            | _          |                                                                |            | 14          | 14           | 14         | 14         | 14         | 14          | 14           | 14         | 14         | 14         |
| 13            | 2472          | -           | -            | _          |                                                                |            | 14          | 14           | 14         | 14         | 14         | 14          | 14           | 14         | 14         | 14         |
| 14            | 2484          | -           | -            | _          |                                                                |            | -           | _            | -          | _          | _          | -           | _            | _          | _          | _          |

Table 1-2 Channels and Maximum Conducted Power for the 802.11b/g Radio with Up to 6.5-dBi Antennas

|               |               |           |    |             |              | Maxin      | num Con     | ducted P   | ower Lev        | els (dBm)       | in the R | tegulatory Do   | mains       |              |            |             |            |
|---------------|---------------|-----------|----|-------------|--------------|------------|-------------|------------|-----------------|-----------------|----------|-----------------|-------------|--------------|------------|-------------|------------|
|               | Center        | <b>-I</b> | -К |             |              | -N         |             |            | -J              | –P<br>–U        | –R       | <b>-</b> S      |             |              | -T         |             |            |
| Channel<br>ID | Freq<br>(MHz) | AII CO    |    | CCK<br>1-11 | OFDM<br>9-24 | OFDM<br>36 | OFDM<br>448 | OFDM<br>54 |                 | AII CCK         | and OFI  | DM              | CCK<br>1-11 | OFDM<br>9-24 | OFDM<br>36 | OFDM<br>448 | OFDM<br>54 |
| 1             | 2412          | 14        | 14 | 20          | 17           | 17         | 17          | 17         | 17              | 17              | 14       | 14              | 20          | 17           | 17         | 17          | 17         |
| 2             | 2417          | 14        | 14 | 20          | 20           | 20         | 19          | 18         | 17              | 17              | 14       | 14              | 20          | 20           | 20         | 19          | 18         |
| 3             | 2422          | 14        | 14 | 20          | 20           | 20         | 19          | 18         | 17              | 17              | 14       | 14              | 20          | 20           | 20         | 19          | 18         |
| 4             | 2427          | 14        | 14 | 20          | 20           | 20         | 19          | 18         | 17              | 17              | 14       | 14              | 20          | 20           | 20         | 19          | 18         |
| 5             | 2432          | 14        | 14 | 20          | 20           | 20         | 19          | 18         | 17              | 17              | 14       | 14              | 20          | 20           | 20         | 19          | 18         |
| 6             | 2437          | 14        | 14 | 20          | 20           | 20         | 19          | 18         | 17              | 17              | 14       | 14              | 20          | 20           | 20         | 19          | 18         |
| 7             | 2442          | 14        | 14 | 20          | 20           | 20         | 19          | 18         | 17              | 17              | 14       | 14              | 20          | 20           | 20         | 19          | 18         |
| 8             | 2447          | 14        | 14 | 20          | 20           | 20         | 19          | 18         | 17              | 17              | 14       | 14              | 20          | 20           | 20         | 19          | 18         |
| 9             | 2452          | 14        | 14 | 20          | 20           | 20         | 19          | 18         | 17              | 17              | 14       | 14              | 20          | 20           | 20         | 19          | 18         |
| 10            | 2457          | 14        | 14 | 20          | 20           | 20         | 19          | 18         | 17              | 17              | 14       | 14              | 20          | 20           | 20         | 19          | 18         |
| 11            | 2462          | 14        | 14 | 20          | 17           | 17         | 17          | 17         | 17              | 17              | 14       | 14              | 20          | 17           | 17         | 17          | 17         |
| 12            | 2467          | 14        | 14 | -           | -            | -          | -           | -          | 17              | 17              | 14       | 14              | -           | -            |            | -           | -          |
| 13            | 2472          | 14        | 14 | -           | -            | _          | _           | -          | 17              | 17              | 14       | 14              | -           | -            | -          | _           | -          |
| 14            | 2484          | Ī         | -  | -           |              | -          | -           | -          | 17 <sup>1</sup> | 17 <sup>1</sup> | -        | 14 <sup>1</sup> |             |              | -          | -           | -          |

<sup>1.</sup> Channel 14 allowed for 802.11b data rates only.

#### **IEEE 802.11a (5-GHz Band)**

When shipped from the factory, the outdoor access points support the channels and maximum power levels listed in Table 1-3 and Table 1-4 for their regulatory domain.

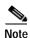

In Table 1-3 and Table 1-4, the operating data rates (in Mbps) are shown in the OFDM table cells. For example: OFDM 9-24 indicates OFDM data rates of 9 to 24Mbps.

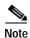

To obtain the most current maximum power levels for the EMEA (–E) regulatory domain, refer to the EMEA (–E) regulatory document that shipped with your access point.

Table 1-3 Channels and Maximum Conducted Power for IEEE 802.11a Radio with Up to 6-dBi Antennas

|               |               |              |            |            | Maximu     | m Condu      |            |            | s (dBm) i  | n the Rec    |            | Domains    |                   |                   |                   |
|---------------|---------------|--------------|------------|------------|------------|--------------|------------|------------|------------|--------------|------------|------------|-------------------|-------------------|-------------------|
|               | Center        |              | _          | Α          |            |              | _          | В          |            |              | -C         |            |                   | –E                |                   |
| Channel<br>ID | Freq<br>(MHz) | OFDM<br>9-24 | OFDM<br>36 | OFDM<br>48 | OFDM<br>54 | OFDM<br>9-24 | OFDM<br>36 | OFDM<br>48 | OFDM<br>54 | OFDM<br>9-36 | OFDM<br>48 | OFDM<br>54 | OFDM<br>9-36      | OFDM<br>48        | OFDM<br>54        |
|               |               |              | 1          |            | 1          | UNII         | -1 (5150   | -5350 M    | Hz)        |              |            |            | 1                 | 1                 | 4                 |
| 34            | 5170          | _            | -          | _          |            | _            | -          | -          | _          | -            | -          | _          | -                 | -                 | _                 |
| 36            | 5180          | 15           | 15         | 15         | 15         | 15           | 15         | 15         | 15         | -            | -          | -          | 14.5              | 14.5              | 14.5              |
| 38            | 5190          | -            | -          | -          | -          | -            | _          | -          | -          | -            | -          | -          | -                 | -                 | _                 |
| 40            | 5200          | 17           | 17         | 17         | 17         | 17           | 17         | 17         | 17         | _            | _          | _          | 14.5              | 14.5              | 14.5              |
| 42            | 5210          | -            | -          | _          | _          | -            | _          | _          | -          | _            | _          | _          | _                 | -                 | _                 |
| 44            | 5220          | 17           | 17         | 17         | 17         | 17           | 17         | 17         | 17         | _            | _          | _          | 14.5              | 14.5              | 14.5              |
| 46            | 5230          | -            | -          | _          | _          | -            | _          | _          | -          | _            | _          | _          | _                 | -                 | _                 |
| 48            | 5240          | 15           | 15         | 15         | 15         | 15           | 15         | 15         | 15         | _            | -          | -          | 14.5              | 14.5              | 14.5              |
| 52            | 5260          | 20           | 20         | 18         | 17         | -            | _          | -          | _          | _            | _          | -          | 14.5 <sup>1</sup> | 14.5 <sup>1</sup> | 14.5 <sup>1</sup> |
| 56            | 5280          | 20           | 20         | 18         | _          | -            | _          | -          | _          | _            | _          | -          | 14.5 <sup>1</sup> | 14.5 <sup>1</sup> | 14.5 <sup>1</sup> |
| 60            | 5300          | 20           | 20         | 18         | _          |              | _          | -          |            | _            |            |            | 14.5 <sup>1</sup> | 14.5 <sup>1</sup> | 14.5 <sup>1</sup> |
| 64            | 5320          | 17           | 17         | 17         | 17         |              | _          | -          |            | _            |            |            | 14.5 <sup>1</sup> | 14.5 <sup>1</sup> | 14.5 <sup>1</sup> |
|               |               |              |            |            | 1          | 5-           | 470 to 57  | 25 MHz     |            |              |            |            |                   |                   |                   |
| 100           | 5500          | _            | _          | _          | _          | -            | _          | -          | -          | _            | -          | _          | $20^{1}$          | 18 <sup>1</sup>   | 17 <sup>1</sup>   |
| 104           | 5520          | _            | _          | _          | _          | _            | _          | -          | _          | _            | -          | _          | 20 <sup>1</sup>   | 18 <sup>1</sup>   | 17 <sup>1</sup>   |
| 108           | 5540          | _            | _          | _          | _          | -            | _          | _          | _          | _            | _          | _          | 20 <sup>1</sup>   | 18 <sup>1</sup>   | 17 <sup>1</sup>   |
| 112           | 5560          | _            | _          | _          | _          | -            | _          | -          | -          | _            | -          | -          | 20 <sup>1</sup>   | 18 <sup>1</sup>   | 17 <sup>1</sup>   |
| 116           | 5580          | _            | _          | _          | _          | -            | _          | -          | -          | _            | -          | -          | 20 <sup>1</sup>   | 18 <sup>1</sup>   | 17 <sup>1</sup>   |
| 120           | 5600          | _            | _          | _          | _          | -            | _          | -          | -          | _            | -          | -          | 20 <sup>1</sup>   | 18 <sup>1</sup>   | 17 <sup>1</sup>   |
| 124           | 5620          | _            | _          | _          | _          | -            | _          | -          | -          | _            | -          | -          | 20 <sup>1</sup>   | 18 <sup>1</sup>   | 17 <sup>1</sup>   |
| 128           | 5640          | _            | _          | _          | _          | -            | _          | -          | -          | _            | -          | -          | 20 <sup>1</sup>   | 18 <sup>1</sup>   | 17 <sup>1</sup>   |
| 132           | 5660          | _            | _          | _          | _          |              | _          | -          |            | _            |            |            | $20^{1}$          | 18 <sup>1</sup>   | 17 <sup>1</sup>   |
| 136           | 5680          | _            | _          | _          | _          |              | _          | -          |            | _            |            |            | $20^{1}$          | 18 <sup>1</sup>   | 17 <sup>1</sup>   |
| 140           | 5700          | _            | _          | _          | _          | -            | _          | -          |            | -            | -          | -          | 20 <sup>1</sup>   | 18 <sup>1</sup>   | 17 <sup>1</sup>   |
|               | 1             | 1            | 1          | 1          | 1          | 5            | 725 to 58  | 350 MHz    |            | 1            | 1          | 1          | 1                 | 1                 | 1                 |
| 149           | 5745          | 20           | 19         | 18         | 16         | 20           | 19         | 18         | 16         | 19.5         | 18         | 16         | -                 | -                 | -                 |
| 153           | 5765          | 20           | 19         | 18         | 16         | 20           | 19         | 18         | 16         | 19.5         | 18         | 16         | -                 | -                 | -                 |
| 157           | 5785          | 20           | 19         | 18         | 16         | 20           | 19         | 18         | 16         | 19           | 18         | 16         | _                 | -                 | -                 |
| 161           | 5805          | 20           | 19         | 18         | 16         | 20           | 19         | 18         | 16         | 19           | 18         | 16         | _                 | -                 | -                 |
| 165           | 5825          | 20           | 19         | 18         | 16         | 20           | 19         | 18         | 16         | _            | _          | _          | _                 | _                 | _                 |

<sup>1.</sup> Dynamic frequency selection (DFS) and transmit power control (TPC) are required (uniform spreading is not required for the -P and -U regulatory domains).

Table 1-4 Channels and Maximum Conducted Power for IEEE 802.11a Radio with Up to 6-dBi Antennas

|               |                    |                 |                 | Max          | imum Co    | onducted   | l Power    | Levels (    | dBm) in         | the Regu    | latory D    | omains          |               |            |
|---------------|--------------------|-----------------|-----------------|--------------|------------|------------|------------|-------------|-----------------|-------------|-------------|-----------------|---------------|------------|
|               | Center             | -I              | -K              |              | _          | N          |            | –J          | -P              | -U          | -R          | -S              | _             | T          |
| Channel<br>ID | Frequency<br>(MHz) | OFDM<br>All     | OFDM<br>All     | OFDM<br>9-24 | OFDM<br>36 | OFDM<br>48 | OFDM<br>54 | OFDM<br>All | OFDM<br>All     | OFDM<br>All | OFDM<br>All | OFDM<br>All     | OFDM<br>9-484 | OFDM<br>54 |
|               | П                  |                 | 1               | 1            | UN         | NII-1 (51  | 50-5350    | ) MHz)      | 1               |             | 1           |                 | - 1           |            |
| 34            | 5170               |                 | -               | -            |            | -          |            | 18          |                 | -           |             | _               | _             | -          |
| 36            | 5180               | 15              | 15              | 15           | 15         | 15         | 15         |             | 15              | 15          |             | 15              | _             | -          |
| 38            | 5190               | -               | _               | -            | -          | -          | -          | 18          | -               | -           |             |                 |               | -          |
| 40            | 5200               | 15              | 15              | 17           | 17         | 17         | 17         | -           | 15              | 15          | -           | 15              | _             | -          |
| 42            | 5210               | _               | -               | _            | _          | -          | _          | 18          | _               | _           | -           | -               | _             | _          |
| 44            | 5220               | 15              | 15              | 17           | 17         | 17         | 17         | _           | 15              | 15          | -           | 15              | _             | _          |
| 46            | 5230               | _               | -               | -            | -          | _          | _          | 18          | -               | _           | -           | -               | _             | _          |
| 48            | 5240               | 15              | 15              | 15           | 15         | 15         | 15         | -           | 15              | 15          | -           | 15              | _             | _          |
| 52            | 5260               | 15 <sup>1</sup> | 17 <sup>1</sup> | 20           | 20         | 18         | 17         |             | 11 <sup>1</sup> | -           |             | 14 <sup>1</sup> | _             | _          |
| 56            | 5280               | 15 <sup>1</sup> | 17 <sup>1</sup> | 20           | 20         | 18         | 17         |             | 11 <sup>1</sup> | -           |             | 14 <sup>1</sup> | 15            | 15         |
| 60            | 5300               | 15 <sup>1</sup> | 17 <sup>1</sup> | 20           | 20         | 18         | 17         | -           | 11 <sup>1</sup> | _           | _           | 14 <sup>1</sup> | 15            | 15         |
| 64            | 5320               | 15 <sup>1</sup> | 17 <sup>1</sup> | 17           | 17         | 17         | 17         | _           | 11 <sup>1</sup> | _           | -           | 141             | 15            | 15         |
|               | 1                  |                 |                 |              |            | 5470 to    | 5725 N     | 1Hz         |                 |             |             |                 | II.           |            |
| 100           | 5500               |                 | 17 <sup>1</sup> | -            |            | -          |            |             |                 |             | _           | _               | _             | -          |
| 104           | 5520               | -               | 17 <sup>1</sup> | -            | _          | _          | _          | -           | -               | _           | -           | _               | _             | -          |
| 108           | 5540               |                 | 17 <sup>1</sup> | -            |            | -          |            |             |                 | -           | _           | _               | _             | -          |
| 112           | 5560               | -               | 17 <sup>1</sup> | -            | _          | _          | _          | -           | -               | _           | -           | _               | _             | -          |
| 116           | 5580               | -               | 17 <sup>1</sup> | _            |            | -          | -          |             | -               | -           |             | _               | _             | _          |
| 120           | 5600               | _               | 17 <sup>1</sup> | _            | _          | -          | -          | _           | _               | _           | -           | _               | _             | -          |
| 124           | 5620               | -               | 17 <sup>1</sup> | _            |            | -          | -          |             | -               | -           |             | _               | _             | _          |
| 128           | 5640               | _               | -               | _            | _          | -          | _          | _           | _               | _           | -           | _               | _             | -          |
| 132           | 5660               | _               | -               | _            | _          | -          | _          | _           | _               | _           | -           | _               | _             | -          |
| 136           | 5680               | -               | _               | -            | -          | -          | _          | _           | _               | _           |             |                 | _             | -          |
| 140           | 5700               | -               | _               | _            | _          | -          | _          | _           | _               | _           | -           | _               | _             | _          |
|               |                    |                 |                 | 1            | 1          | 5725 to    | 5850 N     | 1Hz         | 1               |             |             |                 |               |            |
| 149           | 5745               | _               | 16              | 20           | 19         | 18         | 16         | _           | _               | _           | -           | 16              | 17            | 16         |
| 153           | 5765               | _               | 16              | 20           | 19         | 18         | 16         | _           | _               | _           | -           | 16              | 17            | 16         |
| 157           | 5785               | _               | 16              | 20           | 19         | 18         | 16         | _           | _               | _           | -           | 16              | 17            | 16         |
| 161           | 5805               | -               | 16              | 20           | 19         | 18         | 16         |             | -               | _           | -           | 16              | 17            | 16         |
| 165           | 5825               | _               | _               | _            | _          | _          | _          | _           | _               | _           | _           | _               | _             | _          |

<sup>1.</sup> Dynamic frequency selection (DFS) and transmit power control (TPC) are required (uniform spreading is not required for the -P and -U regulatory domains).

1-5

#### **Special Country Restrictions**

Table 1-5 lists special restrictions for wireless operation in some countries.

Table 1-5 Special Country Restrictions for Wireless Operation

| Country            | Frequency<br>Band (GHz) | Regulatory<br>Domain | Special Limitation and Restrictions                                                        |
|--------------------|-------------------------|----------------------|--------------------------------------------------------------------------------------------|
| Japan              | 5                       | –J, –P, and –U       | Operation limited to indoor use only.                                                      |
| Mexico             | 2.4                     | -N                   | End user must limit 2.4 GHz operation to 2450 to 2483.5 MHz and 36 dBm EIRP <sup>1</sup> . |
| Russian Federation | 5                       | -E                   | End user must limit 5 GHz operation to 5150-5250 MHz and 5650 to 5725 MHz.                 |
| United States      | 5                       | -A and -B            | Operation limited to indoor use only from 5150-5250 MHz.                                   |

<sup>1.</sup> EIRP (dBm) = maximum output power (dBm) + antenna gain (dBi)

#### **Changing the Lightweight Access Point Output Power**

This section provides instructions for changing the 1000 series lightweight access point output power.

The output power on the 1000 series lightweight access points can be changed only using a 2600 series or 4400 series controller, the controllers on a Cisco Wireless Services Module (WiSM), or a Cisco Wireless Control System (WCS).

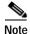

Administrator privileges may be required in order to change access point settings.

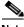

Note

Regulatory domains are set at the factory and cannot be changed by the user.

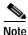

See the Cisco Wireless LAN Controller Configuration Guide for more details on how to to configure your access point.

Follow these steps to change the access point's output power to meet local regulations or special country restrictions using a controller running software release 4.1.x or later:

- Step 1 Open your Internet browser. You must use Microsoft Internet Explorer 6.0.2800 or later.
- Step 2 Enter https://IP address (where *IP address* is the controller's IP address) in the browser address line and press Enter. A user login screen appears.
- **Step 3** Enter the username and password and press **Enter**. The controller's summary page appears.

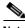

Note

The username and password are case-sensitive.

Step 4 Click Wireless on the upper tabs of the screen. The All APs screen appears.

- Step 5 On the left side of the screen under Access Points, click **802.11a Radios** or **802.11b/g Radios** and a list of accociated access points appears.
- Step 6 Choose the desired access point from the displayed list and click **Configure** from the drop down arrow. The radio settings page appears.
- Step 7 Scroll down to the Tx Power Level Assignment field, and click **Custom**.

**Custom**—indicates that the radio output power is manually controlled by the Tx Power Configuration setting field.

**Step 8** In the Tx Power Level field, select the appropriate power level setting (1 to 5).

Based on the operating channel, the regulatory domain, and the controller power level setting (1 to 5), the actual transmit power at the access point can be reduced to comply with special regulatory or country restrictions.

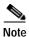

Table 1-1, Table 1-2, Table 1-3, and Table 1-4 lists the access point maximum output power levels supported for its regultory domain when shipped from the factory.

Table 1-6 lists the controller power settings and the corresponding output power levels for two examples:

- 2.4 GHz (802.11b/g) operation:
  - Non-FCC (-N) regulatory domain
  - Channel 2 using 11 Mbps data rates
- 5 GHz (802.11a) operation:
  - Non-FCC (-N) regulatory domain
  - Channel 36 using 36 Mbps data rates

Table 1-6 Example of Output Power Levels

|                                           | Radio Output Power |                 |  |  |  |  |  |
|-------------------------------------------|--------------------|-----------------|--|--|--|--|--|
| Controller Tx Power Settings <sup>1</sup> | 802.11b/g<br>(dBm) | 802.11a (dBm)   |  |  |  |  |  |
| 1 (maximum)                               | $20^{2}$           | 15 <sup>3</sup> |  |  |  |  |  |
| 2                                         | 17                 | 12              |  |  |  |  |  |
| 3                                         | 14                 | 9               |  |  |  |  |  |
| 4                                         | 11                 | 6               |  |  |  |  |  |
| 5                                         | 8                  | 3               |  |  |  |  |  |

- The Tx Power Level setting of 1 represents the maximum conducted power setting for the access point. Each subsequent controller power level (such as 2, 3, 4, etc) represents approximately a 3-dBm reduction in transmit power from the previous power level.
- 2. The maximum output power level obtained from Table 1-2.
- 3. The maximum output power level obtained from Table 1-4.

#### Step 9 Click Apply.

Step 10 Close your Internet browser.

For additional configuration information, refer to the  $Cisco\ Wireless\ LAN\ Controller\ Configuration\ Guide.$ 

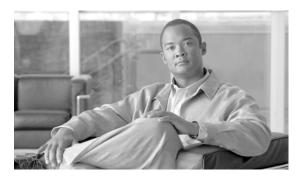

CHAPTER 2

## **Cisco Aironet 1100 Series Access Points**

This chapter lists the 1100 series lightweight (AIR-LAP1121G) access point IEEE 802.11b (2.4-GHz) and IEEE 802.11g (2.4-GHz) channels and the maximum power levels supported by the world's regulatory domains. For additional product hardware information refer to the *Cisco Aironet 1100 Series Access Point Hardware Installation Guide*.

The following topics are covered in this chapter:

- Channels, page 2-10
- Maximum Power Levels, page 2-11
- Changing the Lightweight Access Point Output Power, page 2-12

## **Channels**

#### AIR-LAP1121G IEEE 802.11g (2.4-GHz Band)

The channel identifiers, channel center frequencies, and regulatory domains of each IEEE 802.11g 22-MHz-wide channel are shown in Table 2-2.

Table 2-1 Channels for IEEE 802.11g

|            | Center    |       | F        | Regulato | ry Domaii | 15   |         |
|------------|-----------|-------|----------|----------|-----------|------|---------|
| Channel    | Frequency | Ameri | cas (-A) | EME      | A (-E)    | Japa | ın (-J) |
| Identifier | (MHz)     | CCK   | OFDM     | CCK      | OFDM      | CCK  | OFDM    |
| 1          | 2412      | X     | X        | X        | X         | X    | X       |
| 2          | 2417      | X     | X        | X        | X         | X    | X       |
| 3          | 2422      | X     | X        | X        | X         | X    | X       |
| 4          | 2427      | X     | X        | X        | X         | X    | X       |
| 5          | 2432      | X     | X        | X        | X         | X    | X       |
| 6          | 2437      | X     | X        | X        | X         | X    | X       |
| 7          | 2442      | X     | X        | X        | X         | X    | X       |
| 8          | 2447      | X     | X        | X        | X         | X    | X       |
| 9          | 2452      | X     | X        | X        | X         | X    | X       |
| 10         | 2457      | X     | X        | X        | X         | X    | X       |
| 11         | 2462      | X     | X        | X        | X         | X    | X       |
| 12         | 2467      | _     | _        | X        | X         | X    | X       |
| 13         | 2472      | _     | _        | X        | X         | X    | X       |
| 14         | 2484      | _     | -        | -        | -         | X    | _       |

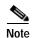

Mexico is included in the Americas (-A) regulatory domain; however, channels 1 through 8 are for indoor use only while channels 9 through 11 can be used indoors and outdoors. Users are responsible for ensuring that the channel set configuration is in compliance with the regulatory standards of Mexico.

#### **Maximum Power Levels**

#### IEEE 802.11b (2.4-GHz Band)

An improper combination of power level and antenna gain can result in equivalent isotropic radiated power (EIRP) above the amount allowed per regulatory domain. Table 2-2 indicates the maximum power levels allowed with the Cisco integrated antenna for each IEEE 802.11b regulatory domain.

Table 2-2 Maximum Power Levels Per Antenna Gain for IEEE 802.11b

| Regulatory Domain                       | Antenna Gain (dBi) | Maximum Power Level (mW) |
|-----------------------------------------|--------------------|--------------------------|
| Americas (-A)<br>(4 watts EIRP maximum) | 2.2                | 100                      |
| EMEA (-E)<br>(100 mW EIRP maximum)      | 2.2                | 50                       |
| Japan (-J)<br>(10 mW/MHz EIRP maximum)  | 2.2                | 30                       |

## IEEE 802.11g (2.4-GHz Band)

An improper combination of power level and antenna gain can result in equivalent isotropic radiated power (EIRP) above the amount allowed per regulatory domain. Table 2-3 shows the maximum power levels allowed with the Cisco integrated antenna for each IEEE 802.11g regulatory domain.

Table 2-3 Maximum Power Levels Per Antenna Gain for IEEE 802.11g

|                                           |                    | Maximum Pow | er Level (mW) |
|-------------------------------------------|--------------------|-------------|---------------|
| Regulatory Domain                         | Antenna Gain (dBi) | ССК         | OFDM          |
| Americas (-A)<br>(4 watts EIRP maximum)   | 2.2                | 100         | 30            |
| EMEA (-E)<br>(100 mW EIRP maximum)        | 2.2                | 50          | 30            |
| Japan (-J)<br>(10 mW/MHz EIRP<br>maximum) | 2.2                | 30          | 30            |

## Changing the Lightweight Access Point Output Power

This section provides instructions for changing the 1100 series lightweight access point output power to comply with the maximum power limits imposed by regulatory domains (see the "Maximum Power Levels" section on page 2-11). Follow these instructions to change the output power settings using your browser:

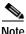

Administrator privileges may be required in order to change access point settings.

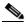

lote

Regulatory domains are set at the factory and cannot be changed by the user.

The output power on the AIR-LAP1121G-x-K9 (where *x* is the regulatory domain) access points can be changed only by using a Cisco wireless LAN controller (2600 series or 4400 series), the controllers on a Cisco Wireless Services Module (WiSM), or using Cisco Wireless Control System (WCS).

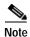

See the *Cisco Wireless LAN Controller Configuration Guide* for more details on how to configure your access point using the web-browser interface.

Follow these steps to change the AIR-LAP1121G-x-K9 (where x is the regulatory domain) access point's output power to meet local regulations using a controller:

- **Step 1** Open your Internet browser. You must use Microsoft Internet Explorer 6.0.2800 or a later release.
- Step 2 Enter https://IP address (where *IP address* is the controller's IP address) in the browser address line and press Enter. A user login screen appears.
- Step 3 Enter the username and password and press Enter. The controller's summary page appears.

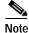

The username and password are case-sensitive.

- Step 4 Click Wireless > 802.11b/g Radio and a list of associated access points appears.
- Step 5 Choose the desired access point from the displayed list and click **Configure**. The radio settings page appears.
- Step 6 Scroll down to the Tx Power Level Assignment field, and click **Custom**. Custom indicates that the radio output power is manually controlled by the Tx Power Configuration setting field.
- Step 7 In the Tx Power Level field, select the appropriate power level setting (1 to 8).

Table 2-4 lists the controller power settings and the corresponding output power levels for this example:

- 2.4-GHz (802.11b/g) operation:
  - EMEA (-E) regulatory domain

Table 2-4 Available Output Power Levels

| Controller                     | Radio Ou     | tput Power   |
|--------------------------------|--------------|--------------|
| Tx Power Settings <sup>1</sup> | 802.11b (mW) | 802.11g (mW) |
| 1 (maximum) <sup>2</sup>       | 50           | 30           |
| 2                              | 25           | 15           |
| 3                              | 12           | 8            |
| 4                              | 6            | 4            |
| 5                              | 3            | 2            |
| 6                              | 2            | 1            |
| 7                              | -1           | _            |
| 8                              |              | _            |

<sup>1.</sup> The Tx Power Level setting of 1 represents the maximum conducted power setting for the access point. Each subsequent power level (such as 2, 3, 4, etc.) represents an approximate 3-dBm reduction in transmit power from the previous power level.

#### Step 8 Click Apply.

#### Step 9 Close your Internet browser.

For additional configuration information, refer to the *Cisco Wireless LAN Controller Configuration Guide*.

<sup>2.</sup> See Table 2-3 for the maximum power levels in the -E regulatory domain.

Changing the Lightweight Access Point Output Power

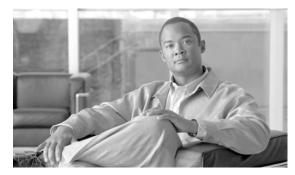

CHAPTER 3

## **Cisco Aironet 1130 Series Access Points**

This chapter lists the 1130 series lightweight access point (models: AIR-LAP1131G-x-K9 and AIR-LAP1131AG-x-K9) IEEE 802.11b/g (2.4-GHz) and the IEEE 802.11a (5-GHz) channels and maximum power levels supported by the world's regulatory domains. For additional product hardware information refer to the *Cisco Aironet 1130AG Series Access Point Hardware Installation Guide*.

The following topics are covered in this chapter:

- Channels and Maximum Power Levels, page 3-3
- Special Country Restrictions, page 3-5
- Changing the Lightweight Access Point Output Power, page 3-5

## IEEE 802.11b/g (2.4-GHz Band)

When shipped from the factory, the AIR-LAP1131G-x-K9 (single radio) access points support the channels and maximum power levels listed in Table 3-1 for their regulatory domain.

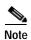

The B columns indicate IEEE 802.11b data rates and the G colums indicate IEEE 802.11g data rates.

Table 3-1 Channels and Maximum Conducted Power for the 802.11g Radio ' with 3-dBi Integrated Antenna

|         |                | Max | wer Level<br>y Domains | s (dBm) in | the |    |    |  |
|---------|----------------|-----|------------------------|------------|-----|----|----|--|
| Channel | Center<br>Freq | -   | Α                      | _          | E   | _P |    |  |
| ld      | (MHz)          | В   | G                      | В          | G   | В  | G  |  |
| 1       | 2412           | 20  | 17                     | 14         | 14  | 14 | 14 |  |
| 2       | 2417           | 20  | 17                     | 14         | 14  | 14 | 14 |  |
| 3       | 2422           | 20  | 17                     | 14         | 14  | 14 | 14 |  |
| 4       | 2427           | 20  | 17                     | 14         | 14  | 14 | 14 |  |
| 5       | 2432           | 20  | 17                     | 14         | 14  | 14 | 14 |  |
| 6       | 2437           | 20  | 17                     | 14         | 14  | 14 | 14 |  |
| 7       | 2442           | 20  | 17                     | 14         | 14  | 14 | 14 |  |
| 8       | 2447           | 20  | 17                     | 14         | 14  | 14 | 14 |  |
| 9       | 2452           | 20  | 17                     | 14         | 14  | 14 | 14 |  |
| 10      | 2457           | 20  | 17                     | 14         | 14  | 14 | 14 |  |
| 11      | 2462           | 20  | 17                     | 14         | 14  | 14 | 14 |  |
| 12      | 2467           | _   |                        | 14         | 14  | 14 | 14 |  |
| 13      | 2472           | _   |                        | 14         | 14  | 14 | 14 |  |
| 14      | 2484           | _   | -                      | -          | _   | 14 | -  |  |

#### **Channels and Maximum Power Levels**

#### IEEE 802.11b/g (2.4-GHz Band)

When shipped from the factory, the AIR-AP1131AG-x-K9 (dual radio) access points support the channels and maximum power levels listed in Table 3-2 for their regulatory domain.

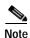

The B columns indicate IEEE 802.11b data rates and the G colums indicate IEEE 802.11g data rates .

Table 3-2 Channels and Maximum Conducted Power for the 802.11b/g Radio with 3-dBi Integrated Antenna

|         |                | Maximum Conducted Power Levels (dBm) in the Regulatory Dom |    |    |    |    |    |    | / Doma | ains |    |    |    |    |    |    |    |    |    |    |    |
|---------|----------------|------------------------------------------------------------|----|----|----|----|----|----|--------|------|----|----|----|----|----|----|----|----|----|----|----|
| Channel | Center<br>Freq | -                                                          | Α  | -  | С  | _  | E  | -  | .      | -    | J  | -  | K  | _  | N  | -  | Р  | -  | S  | _  | T  |
| ld      | (MHz)          | В                                                          | G  | В  | G  | В  | G  | В  | G      | В    | G  | В  | G  | В  | G  | В  | G  | В  | G  | В  | G  |
| 1       | 2412           | 20                                                         | 17 | 14 | 14 | 14 | 14 | 14 | 14     | 14   | 14 | 14 | 14 | 20 | 17 | 14 | 14 | 14 | 14 | 20 | 17 |
| 2       | 2417           | 20                                                         | 17 | 14 | 14 | 14 | 14 | 14 | 14     | 14   | 14 | 14 | 14 | 20 | 17 | 14 | 14 | 14 | 14 | 20 | 17 |
| 3       | 2422           | 20                                                         | 17 | 14 | 14 | 14 | 14 | 14 | 14     | 14   | 14 | 14 | 14 | 20 | 17 | 14 | 14 | 14 | 14 | 20 | 17 |
| 4       | 2427           | 20                                                         | 17 | 14 | 14 | 14 | 14 | 14 | 14     | 14   | 14 | 14 | 14 | 20 | 17 | 14 | 14 | 14 | 14 | 20 | 17 |
| 5       | 2432           | 20                                                         | 17 | 14 | 14 | 14 | 14 | 14 | 14     | 14   | 14 | 14 | 14 | 20 | 17 | 14 | 14 | 14 | 14 | 20 | 17 |
| 6       | 2437           | 20                                                         | 17 | 14 | 14 | 14 | 14 | 14 | 14     | 14   | 14 | 14 | 14 | 20 | 17 | 14 | 14 | 14 | 14 | 20 | 17 |
| 7       | 2442           | 20                                                         | 17 | 14 | 14 | 14 | 14 | 14 | 14     | 14   | 14 | 14 | 14 | 20 | 17 | 14 | 14 | 14 | 14 | 20 | 17 |
| 8       | 2447           | 20                                                         | 17 | 14 | 14 | 14 | 14 | 14 | 14     | 14   | 14 | 14 | 14 | 20 | 17 | 14 | 14 | 14 | 14 | 20 | 17 |
| 9       | 2452           | 20                                                         | 17 | 14 | 14 | 14 | 14 | 14 | 14     | 14   | 14 | 14 | 14 | 20 | 17 | 14 | 14 | 14 | 14 | 20 | 17 |
| 10      | 2457           | 20                                                         | 17 | 14 | 14 | 14 | 14 | 14 | 14     | 14   | 14 | 14 | 14 | 20 | 17 | 14 | 14 | 14 | 14 | 20 | 17 |
| 11      | 2462           | 20                                                         | 17 | 14 | 14 | 14 | 14 | 14 | 14     | 14   | 14 | 14 | 14 | 20 | 17 | 14 | 14 | 14 | 14 | 20 | 17 |
| 12      | 2467           | _                                                          | _  | 14 | 14 | 14 | 14 | 14 | 14     | 14   | 14 | 14 | 14 | _  | _  | 14 | 14 | 14 | 14 | _  | _  |
| 13      | 2472           | _                                                          | _  | 14 | 14 | 14 | 14 | 14 | 14     | 14   | 14 | 14 | 14 | _  | _  | 14 | 14 | 14 | 14 | _  | _  |
| 14      | 2484           | _                                                          | _  | -  | _  | _  | _  | _  | _      | 14   | -  | _  | _  | _  | -  | 14 | -  | _  | _  | -  | _  |

#### **IEEE 802.11a (5-GHz Band)**

When shipped from the factory, the AIR-AP1131AG-x-K9 (dual radio) access points support the channels and maximum power levels listed in Table 3-3 for their regulatory domain.

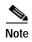

Access points with FCC Certification Number (LDK102054) do not support dynamic frequency selection (DFS) on channels 100 to 140 in the US, Canada, and the Philippines. The FCC Certification Number (also called FCC ID number) is shown on the product label on the bottom of the unit. Only access points with LDK102054E on the product label and running the 4.1.170.0 software release can support DFS in the US, Canada, and the Philippines.

Table 3-3 Channels and Maximum Conducted Power for IEEE 802.11a Radio with 4.5-dBl Integrated Antenna

|               | Center        |                 | Maximum Conducted Power Levels (dBm) in the Regulatory Domains |                 |                 |            |                 |                 |                 |    |                 |                 |  |  |  |  |
|---------------|---------------|-----------------|----------------------------------------------------------------|-----------------|-----------------|------------|-----------------|-----------------|-----------------|----|-----------------|-----------------|--|--|--|--|
| Channel<br>ID | Freq<br>(MHz) | -A              | -С                                                             | -Е              | -I              | <b>-</b> J | -K              | -N              | -P              | –U | <b>-</b> S      | -T              |  |  |  |  |
|               | 1             |                 |                                                                |                 | 51              | 50 to 5250 | MHz             | 1               |                 |    |                 | -               |  |  |  |  |
| 34            | 5170          | -               | _                                                              | _               | -               | 15         | -               | _               | -               | -  | _               | _               |  |  |  |  |
| 36            | 5180          | 15              | _                                                              | 17              | 17              | -          | 15              | 15              | 15              | 15 | 17              | _               |  |  |  |  |
| 38            | 5190          | -               | _                                                              | _               | _               | 15         | _               | _               | _               | _  | _               | _               |  |  |  |  |
| 40            | 5200          | 15              | _                                                              | 17              | 17              | _          | 15              | 15              | 15              | 15 | 17              | _               |  |  |  |  |
| 42            | 5210          | _               | _                                                              | _               | _               | 15         | _               | _               | _               | _  | _               | _               |  |  |  |  |
| 44            | 5220          | 15              | _                                                              | 17              | 17              | _          | 15              | 15              | 15              | 15 | 17              | _               |  |  |  |  |
| 46            | 5230          | _               | _                                                              | _               | _               | 15         | _               | _               | _               | -  | _               | _               |  |  |  |  |
| 48            | 5240          | 15              | _                                                              | 17              | 17              | _          | 15              | 15              | 15              | 15 | 17              | _               |  |  |  |  |
|               | 1             |                 |                                                                |                 | 52              | 50 to 5350 | MHz             | 1               |                 | -  |                 | -               |  |  |  |  |
| 52            | 5260          | 17              | _                                                              | 17 <sup>1</sup> | 17 <sup>1</sup> | _          | 17 <sup>1</sup> | 17 <sup>1</sup> | 15 <sup>1</sup> | _  | 14 <sup>1</sup> | _               |  |  |  |  |
| 56            | 5280          | 17              | _                                                              | 17 <sup>1</sup> | 17 <sup>1</sup> | _          | 17 <sup>1</sup> | 17 <sup>1</sup> | 15 <sup>1</sup> | _  | 14 <sup>1</sup> | 15              |  |  |  |  |
| 60            | 5300          | 17              | _                                                              | 17 <sup>1</sup> | 17 <sup>1</sup> | _          | 17 <sup>1</sup> | 17 <sup>1</sup> | 15 <sup>1</sup> | _  | 14 <sup>1</sup> | 15              |  |  |  |  |
| 64            | 5320          | 17              | _                                                              | 17 <sup>1</sup> | 17 <sup>1</sup> | _          | 17 <sup>1</sup> | 17 <sup>1</sup> | 15 <sup>1</sup> | _  | 14 <sup>1</sup> | 15              |  |  |  |  |
|               | 1             |                 | 1                                                              | Ш               | 54              | 50 to 5725 | MHz             |                 |                 | 1  | II.             | - 1             |  |  |  |  |
| 100           | 5500          | $17^{1}$        | _                                                              | 17 <sup>1</sup> | _               | _          | 17 <sup>1</sup> | _               | _               | _  | _               | 17 <sup>1</sup> |  |  |  |  |
| 104           | 5520          | 17 <sup>1</sup> | _                                                              | 17 <sup>1</sup> | _               | _          | 17 <sup>1</sup> | _               | _               | _  | -               | 17 <sup>1</sup> |  |  |  |  |
| 108           | 5540          | $17^{1}$        | _                                                              | 17 <sup>1</sup> | _               | _          | 17 <sup>1</sup> | _               | _               | _  | _               | 17 <sup>1</sup> |  |  |  |  |
| 112           | 5560          | $17^{1}$        | _                                                              | 17 <sup>1</sup> | _               | _          | 17 <sup>1</sup> | _               | _               | _  | _               | 17 <sup>1</sup> |  |  |  |  |
| 116           | 5580          | $17^{1}$        | _                                                              | 17 <sup>1</sup> | _               | -          | 17 <sup>1</sup> | _               | _               | _  | _               | 17 <sup>1</sup> |  |  |  |  |
| 120           | 5600          | _               | _                                                              | 17 <sup>1</sup> | _               | _          | 17 <sup>1</sup> | _               | _               | _  | _               | 17 <sup>1</sup> |  |  |  |  |
| 124           | 5620          | _               | _                                                              | 17 <sup>1</sup> | _               | _          | 17 <sup>1</sup> | _               | _               | _  | _               | 17 <sup>1</sup> |  |  |  |  |
| 128           | 5640          | _               | _                                                              | 17 <sup>1</sup> | _               | _          | _               | _               | _               | _  | _               | 17 <sup>1</sup> |  |  |  |  |
| 132           | 5660          | 17 <sup>1</sup> | _                                                              | 17 <sup>1</sup> | _               | _          | _               | _               | _               | _  | _               | 17 <sup>1</sup> |  |  |  |  |
| 136           | 5680          | 17 <sup>1</sup> | _                                                              | 17 <sup>1</sup> | _               | _          | _               | _               | _               | _  | _               | 17 <sup>1</sup> |  |  |  |  |
| 140           | 5700          | $17^{1}$        | _                                                              | 17 <sup>1</sup> | _               | _          | _               | _               | _               | _  | _               | 17 <sup>1</sup> |  |  |  |  |
|               | 1             |                 | 1                                                              | 1               | 57              | 25 to 5850 | MHz             | 1               | 1               | 1  | 1               | 1               |  |  |  |  |
| 149           | 5745          | 17              | 17                                                             | _               | _               | _          | 17              | 17              | _               | _  | 17              | 17              |  |  |  |  |
| 153           | 5765          | 17              | 17                                                             | _               | _               | _          | 17              | 17              | _               | _  | 17              | 17              |  |  |  |  |
| 157           | 5785          | 17              | 17                                                             | _               | _               | _          | 17              | 17              | _               | _  | 17              | 17              |  |  |  |  |
| 161           | 5805          | 17              | 17                                                             | _               | _               | -          | 17              | 17              | _               | _  | 17              | 17              |  |  |  |  |
| 165           | 5825          | -               | -                                                              | _               | _               | _          | -               | _               | _               | -  | _               | _               |  |  |  |  |

<sup>1.</sup> Frequencies require DFS (Uniform spreading not required for the -P and -U regulatory domains).

## **Special Country Restrictions**

Table 3-4 lists special restrictions for wireless operation in some countries.

Table 3-4 Special Country Restrictions for Wireless Operation

| Country            | Frequency<br>Band (GHz) | Regulatory<br>Domain | Special Limitation and Restrictions                                                        |
|--------------------|-------------------------|----------------------|--------------------------------------------------------------------------------------------|
| Mexico             | 2.4                     | -N                   | End user must limit 2.4 GHz operation to 2450 to 2483.5 MHz and 36 dBm EIRP <sup>1</sup> . |
| Russian Federation | 5                       | -E                   | End user must limit 5 GHz operation to 5650 to 5725 MHz.                                   |
| United States      | 5                       | -A                   | Operation limited to indoor use only from 5150-5250 MHz.                                   |

<sup>1.</sup> EIRP (dBm) = maximum output power (dBm) + antenna gain (dBi)

## **Changing the Lightweight Access Point Output Power**

This section provides instructions for changing the 1130AG series access point output power to comply with the maximum power limits imposed by special regulatory and country restrictions (see the "Special Country Restrictions" section on page 3-5). Follow these instructions to change the output power settings using a controller and your browser:

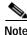

Administrator privileges may be required in order to change access point settings.

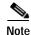

Regulatory domains are set at the factory and cannot be changed by the user.

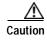

To meet regulatory restrictions, the access point and the external antenna must be professionally installed. The network administration or other IT professional responsible for installing and configuring the unit is a suitable professional installer. Following installation, access to the unit should be password protected by the network administrator to maintain regulatory compliance.

The output power on the access points can be changed only using a Cisco wireless LAN controller (2600 series or 4400 series), the controllers on a Cisco Wireless Services Module (WiSM), or using Cisco Wireless Control System (WCS).

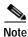

See the Cisco Wireless LAN Controller Configuration Guide for more details on how to to configure your access point using the web-browser interface.

Follow these steps to change the access point's output power to meet local regulations using a controller:

- **Step 1** Open your Internet browser. You must use Microsoft Internet Explorer 6.0.2800 or a later release.
- Step 2 Enter https://IP address (where IP address is the controller's IP address) in the browser address line and press Enter. A user login screen appears.

**Step 3** Enter the username and password and press **Enter**. The controller's summary page appears.

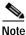

The username and password are case-sensitive.

- Step 4 Click Wireless > 802.11a Radios or 802.11b/g Radios and a list of associated access points displays.
- Step 5 Choose the desired access point from the displayed list and click **Configure**. The radio settings page displays.
- **Step 6** Scroll down to the Tx Power Level Assignment field, and click **Custom**.

**Custom** indicates that the radio output power is manually controlled by the Tx Power Configuration setting field.

Step 7 In the Tx Power Level field, select the appropriate power level setting (1 to 8).

Based on the operating channel, the regulatory domain, and the controller power level setting (1 to 8), the actual transmit power at the access point can be reduced to comply with special regulatory or country restrictions.

Table 3-5 lists the controller power settings and the corresponding output power levels for these two examples:

- 2.4 GHz (802.11b/g) operation:
  - American regulatory domain and channel 2 using 11 Mbps data rates
- 5 GHz (802.11a) operation:
  - American regulatory domain and channel 149 using 36 Mbps data rates

Table 3-5 Example of Output Power Levels

| Radio Output Power |                                                      |  |  |  |  |  |  |
|--------------------|------------------------------------------------------|--|--|--|--|--|--|
| 802.11b/g (dBm)    | 802.11a (dBm)                                        |  |  |  |  |  |  |
| $20^{2}$           | 17 <sup>3</sup>                                      |  |  |  |  |  |  |
| 17                 | 14                                                   |  |  |  |  |  |  |
| 14                 | 11                                                   |  |  |  |  |  |  |
| 11                 | 8                                                    |  |  |  |  |  |  |
| 8                  | 5                                                    |  |  |  |  |  |  |
| 5                  | 2                                                    |  |  |  |  |  |  |
| 2                  | -1                                                   |  |  |  |  |  |  |
| -1                 | _                                                    |  |  |  |  |  |  |
|                    | 802.11b/g (dBm)  20 <sup>2</sup> 17  14  11  8  5  2 |  |  |  |  |  |  |

<sup>1.</sup> The Tx Power Level setting of 1 represents the maximum conducted power setting for the access point. Each subsequent controller power level (such as 2, 3, 4, etc) represents approximately a 3-dBm reduction in transmit power from the previous power level.

- 2. The maximum output power level obtained from Table 3-2.
- 3. The maximum output power level obtained from Table 3-3.

#### Step 8 Click Apply.

#### Step 9 Close your Internet browser.

For additional configuration information, refer to the Cisco Wireless LAN Controller Configuration Guide.

Changing the Lightweight Access Point Output Power

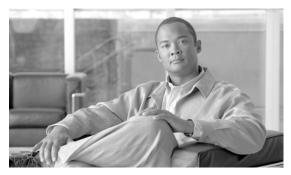

CHAPTER 4

## **Cisco Aironet 1200 Series Access Points**

This section lists the 1200 series lightweight access point (models: AIR-LAP1231G and AIR-LAP1232AG) IEEE 802.11g (2.4-GHz) and IEEE 802.11a (5-GHz) channels, maximum power levels, and antenna gains supported by the world's regulatory domains. For additional product hardware information refer to the *Cisco Aironet 1200 Series Access Point Hardware Installation Guide*.

The following topics are covered in this section:

- Channels, page 4-2
- Maximum Power Levels and Antenna Gains, page 4-4
- Power Conversion Table, page 4-9
- Changing the Lightweight Access Point Output Power, page 4-10

#### **Channels**

#### IEEE 802.11g (2.4-GHz Band)

The channel identifiers, channel center frequencies, and regulatory domains of each IEEE 802.11g 22-MHz-wide channel are shown in Table 4-1.

Table 4-1 Channels for IEEE 802.11g

|            | Center    | Regulatory Domains |      |     |      |     |      |  |  |  |  |  |
|------------|-----------|--------------------|------|-----|------|-----|------|--|--|--|--|--|
| Channel    | Frequency | _                  | ·A   | _   | -E   | _J  |      |  |  |  |  |  |
| Identifier | (MHz)     | CCK                | OFDM | ССК | OFDM | CCK | OFDM |  |  |  |  |  |
| 1          | 2412      | X                  | X    | X   | X    | X   | X    |  |  |  |  |  |
| 2          | 2417      | X                  | X    | X   | X    | X   | X    |  |  |  |  |  |
| 3          | 2422      | X                  | X    | X   | X    | X   | X    |  |  |  |  |  |
| 4          | 2427      | X                  | X    | X   | X    | X   | X    |  |  |  |  |  |
| 5          | 2432      | X                  | X    | X   | X    | X   | X    |  |  |  |  |  |
| 6          | 2437      | X                  | X    | X   | X    | X   | X    |  |  |  |  |  |
| 7          | 2442      | X                  | X    | X   | X    | X   | X    |  |  |  |  |  |
| 8          | 2447      | X                  | X    | X   | X    | X   | X    |  |  |  |  |  |
| 9          | 2452      | X                  | X    | X   | X    | X   | X    |  |  |  |  |  |
| 10         | 2457      | X                  | X    | X   | X    | X   | X    |  |  |  |  |  |
| 11         | 2462      | X                  | X    | X   | X    | X   | X    |  |  |  |  |  |
| 12         | 2467      | -                  | _    | X   | X    | X   | X    |  |  |  |  |  |
| 13         | 2472      | -                  | _    | X   | X    | X   | X    |  |  |  |  |  |
| 14         | 2484      | _                  | -    | _   | -    | X   | _    |  |  |  |  |  |

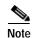

Mexico is included in the Americas (-A) regulatory domain; however, channels 1 through 8 are for indoor use only while channels 9 through 11 can be used indoors and outdoors. Users are responsible for ensuring that the channel set configuration is in compliance with the regulatory standards of Mexico.

#### IEEE 802.11a (5-GHz Band)

The channel identifiers, channel center frequencies, and regulatory domains of each IEEE 802.11a 20-MHz-wide channel are shown in Table 4-2.

•. Table 4-2 Channels for IEEE 802.11a for the RM21A and RM22A Radio Modules

| -             | Center             | Regulatory Domains |    |           |         |        |    |    |    |    |           |    |  |  |  |
|---------------|--------------------|--------------------|----|-----------|---------|--------|----|----|----|----|-----------|----|--|--|--|
| Channel<br>ID | Frequency<br>(MHz) | -A                 | -C | <b>−E</b> | -I      | -J     | -К | -N | -P | -U | <b>-S</b> | –Т |  |  |  |
|               |                    |                    |    |           | 5150 to | 5250 M | Hz | 1  |    |    | II.       |    |  |  |  |
| 34            | 5170               | -                  | _  | _         | _       | X      | _  | -  | _  | _  | _         | _  |  |  |  |
| 36            | 5180               | X                  | _  | X         | X       | _      | X  | X  | X  | X  | X         | _  |  |  |  |
| 38            | 5190               | _                  | _  | _         | _       | X      | _  | -  | _  | _  | _         | _  |  |  |  |
| 40            | 5200               | X                  | _  | X         | X       | _      | X  | X  | X  | X  | X         | _  |  |  |  |
| 42            | 5210               | _                  | _  | _         | _       | X      | _  | -  | _  | _  | _         | _  |  |  |  |
| 44            | 5220               | X                  | _  | X         | X       | _      | X  | X  | X  | X  | X         | _  |  |  |  |
| 46            | 5230               | _                  | _  | _         | _       | X      | _  | -  | _  | _  | _         | _  |  |  |  |
| 48            | 5240               | X                  | _  | X         | X       |        | X  | X  | X  | X  | X         | _  |  |  |  |
|               |                    |                    |    |           | 5250 to | 5350 M | Hz |    |    |    |           |    |  |  |  |
| 52            | 5260               | X                  | _  | X         | X       | _      | X  | X  | X  | _  | X         | _  |  |  |  |
| 56            | 5280               | X                  | _  | X         | X       | _      | X  | X  | X  | _  | X         | X  |  |  |  |
| 60            | 5300               | X                  | _  | X         | X       | _      | X  | X  | X  | _  | X         | X  |  |  |  |
| 64            | 5320               | X                  | _  | X         | X       | _      | X  | X  | X  | _  | X         | X  |  |  |  |
|               |                    |                    |    |           | 5470 to | 5725 M | Hz |    |    |    |           |    |  |  |  |
| 100           | 5500               | _                  | _  | X         | _       | _      | X  | _  | _  | _  | _         | _  |  |  |  |
| 104           | 5520               | _                  | _  | X         | _       | _      | X  | _  | _  | _  | _         | -  |  |  |  |
| 108           | 5540               | _                  | _  | X         | _       | _      | X  | _  | _  | _  | _         | _  |  |  |  |
| 112           | 5560               | _                  | _  | X         | _       | _      | X  | _  | _  | _  | _         | _  |  |  |  |
| 116           | 5580               | _                  | _  | X         | _       | _      | X  | _  | _  | _  | _         | _  |  |  |  |
| 120           | 5600               | _                  | _  | X         | _       | _      | X  | _  | _  | _  | _         | _  |  |  |  |
| 124           | 5620               | _                  | _  | X         | _       | _      | X  | _  | _  | _  | _         | -  |  |  |  |
| 128           | 5640               | _                  | _  | X         | _       | _      | _  | _  | _  | _  | _         | _  |  |  |  |
| 132           | 5660               | _                  | _  | X         | _       | _      | _  | _  | _  | _  | _         | _  |  |  |  |
| 136           | 5680               | _                  | _  | X         | _       | _      | _  | _  | _  | _  | _         | _  |  |  |  |
| 140           | 5700               | _                  | _  | X         | _       | _      | _  | _  | _  | _  | _         | _  |  |  |  |
|               |                    | -                  | -  |           | 5725 to | 5850 M | Hz |    |    |    |           |    |  |  |  |
| 149           | 5745               | X                  | X  | _         | _       | -      | X  | X  | _  | _  | X         | X  |  |  |  |
| 153           | 5765               | X                  | X  | -         | _       | -      | X  | X  | _  | _  | X         | X  |  |  |  |
| 157           | 5785               | X                  | X  | -         | _       | -      | X  | X  | _  | _  | X         | X  |  |  |  |
| 161           | 5805               | X                  | X  | -         | -       | -      | X  | X  | _  | _  | X         | X  |  |  |  |
| 165           | 5825               | _                  | _  | _         | _       | _      | _  | _  | _  | _  | _         | _  |  |  |  |

## **Maximum Power Levels and Antenna Gains**

#### IEEE 802.11g (2.4-GHz Band)

An improper combination of power level and antenna gain can result in equivalent isotropic radiated power (EIRP) above the amount allowed per regulatory domain. Table 4-3 indicates the maximum power levels and antenna gains allowed for each IEEE 802.11g regulatory domain.

Table 4-3 Maximum Power Levels Per Antenna Gain for IEEE 802.11g

|                             |                    | Maximum Power Level (mW) |                 |  |  |  |  |
|-----------------------------|--------------------|--------------------------|-----------------|--|--|--|--|
| Regulatory Domain           | Antenna Gain (dBi) | CCK Modulation           | OFDM Modulation |  |  |  |  |
| –A                          | 2.2                | 100                      | 30              |  |  |  |  |
| (4 W EIRP maximum)          | 5                  | 100                      | 30              |  |  |  |  |
|                             | 6                  | 100                      | 30              |  |  |  |  |
|                             | 6.5                | 100                      | 30              |  |  |  |  |
|                             | 8.5                | 100                      | 30              |  |  |  |  |
|                             | 10                 | 100                      | 30              |  |  |  |  |
| –E                          | 2.2                | 50                       | 30              |  |  |  |  |
| (100 mW EIRP maximum)       | 5                  | 30                       | 10              |  |  |  |  |
|                             | 6                  | 30                       | 10              |  |  |  |  |
|                             | 6.5                | 20                       | 10              |  |  |  |  |
|                             | 8.5                | 10                       | 5               |  |  |  |  |
|                             | 10                 | 10                       | 5               |  |  |  |  |
| _I                          | 2.2                | 50                       | 30              |  |  |  |  |
| (100 mW EIRP maximum)       | 5                  | 30                       | 10              |  |  |  |  |
|                             | 6                  | 30                       | 10              |  |  |  |  |
|                             | 6.5                | 20                       | 10              |  |  |  |  |
|                             | 8.5                | 10                       | 5               |  |  |  |  |
|                             | 10                 | 10                       | 5               |  |  |  |  |
| _J                          | 2.2                | 30                       | 30              |  |  |  |  |
| (10 mW/MHz EIRP<br>maximum) | 5                  | 30                       | 30              |  |  |  |  |
| maximum)                    | 6                  | 30                       | 30              |  |  |  |  |
|                             | 6.5                | 30                       | 30              |  |  |  |  |
|                             | 8.5                | _                        | _               |  |  |  |  |
|                             | 10                 | _                        | _               |  |  |  |  |

## IEEE 802.11a (5-GHz Band)

When shipped from the factory, the RM21A radio modules (with the 5-dBi integrated antenna) support the channels and maximum power levels listed in Table 4-4 for their regulatory domain.

Table 4-4 Maximum Power for RM21A Radio Module with 5-dBi Integrated Antenna

|               | Center             |                 |    |                 |                 | Re       | gulatory Dom     | nains           |                 |          |                 |    |
|---------------|--------------------|-----------------|----|-----------------|-----------------|----------|------------------|-----------------|-----------------|----------|-----------------|----|
| Channel<br>ID | Frequency<br>(MHz) | -A              | -С | –Е              | -I              | -J       | -К               | -N              | _P              | -U       | <b>-S</b>       | -Т |
|               |                    |                 |    | <u> </u>        | 5150 t          | o 5250 M | Hz               |                 | -1              | <u> </u> | 1               |    |
| 34            | 5170               | _               | _  | _               | _               | 15       | _                | _               | _               | -        | _               | _  |
| 36            | 5180               | 15              | _  | 17              | 17              | _        | 15               | 15              | 15              | 15       | 17              | _  |
| 38            | 5190               | _               | _  | _               | _               | 15       | _                | -               | _               | _        | _               | _  |
| 40            | 5200               | 15              | _  | 17              | 17              | _        | 15               | 15              | 15              | 15       | 17              | _  |
| 42            | 5210               | _               | _  | _               | _               | 15       | _                | _               | _               | -        | _               | _  |
| 44            | 5220               | 15              | _  | 17              | 17              | _        | 15               | 15              | 15              | 15       | 17              | _  |
| 46            | 5230               | _               | _  | _               | _               | 14       | _                | _               | _               | _        | _               | _  |
| 48            | 5240               | 15              | _  | 17              | 17              | _        | 15               | 15              | 15              | 15       | 17              | _  |
|               |                    |                 |    |                 | 5250 t          | o 5350 M |                  |                 |                 |          | 1               |    |
| 52            | 5260               | 17 <sup>1</sup> | _  | 17 <sup>1</sup> | 17 <sup>1</sup> | _        | 17 <sup>1</sup>  | 17 <sup>1</sup> | 14 <sup>1</sup> | -        | 14 <sup>1</sup> | _  |
| 56            | 5280               | $17^{1}$        | _  | 17 <sup>1</sup> | 17 <sup>1</sup> | _        | 17 <sup>1</sup>  | 17 <sup>1</sup> | 14 <sup>1</sup> | -        | 14 <sup>1</sup> | 15 |
| 60            | 5300               | 17 <sup>1</sup> | _  | 17 <sup>1</sup> | 17 <sup>1</sup> | _        | 17 <sup>1</sup>  | 17 <sup>1</sup> | 14 <sup>1</sup> | -        | 14 <sup>1</sup> | 15 |
| 64            | 5320               | $17^{1}$        | _  | 17 <sup>1</sup> | 17 <sup>1</sup> | _        | 17 <sup>12</sup> | 17 <sup>1</sup> | 14 <sup>1</sup> | _        | 14 <sup>1</sup> | 15 |
|               |                    |                 |    |                 | 5470 to         | o 5725 N | ИHz              |                 |                 |          |                 |    |
| 100           | 5500               | $17^{1}$        | _  | 17 <sup>1</sup> | _               | _        | 17 <sup>1</sup>  | _               | _               | _        | _               | _  |
| 104           | 5520               | 17 <sup>1</sup> | _  | 17 <sup>1</sup> | _               | _        | 17 <sup>1</sup>  | _               | _               | _        | _               | _  |
| 108           | 5540               | $17^{1}$        | _  | 17 <sup>1</sup> | _               | _        | 17 <sup>1</sup>  | -               | _               | _        | _               | _  |
| 112           | 5560               | $17^{1}$        | _  | 17 <sup>1</sup> | _               | _        | 17 <sup>1</sup>  | -               | _               | _        | _               | _  |
| 116           | 5580               | 17 <sup>1</sup> | _  | 17 <sup>1</sup> | _               | _        | 17 <sup>1</sup>  | _               | -               | -        | _               | _  |
| 120           | 5600               | _               | _  | 17 <sup>1</sup> | _               | _        | 17 <sup>1</sup>  | _               | _               | _        | _               | _  |
| 124           | 5620               | _               | _  | 17 <sup>1</sup> | _               | _        | 17 <sup>1</sup>  | -               | _               | _        | _               | _  |
| 128           | 5640               | _               | _  | 17 <sup>1</sup> | _               | _        | -                | _               | -               | -        | _               | _  |
| 132           | 5660               | 17 <sup>1</sup> | _  | 17 <sup>1</sup> | _               | _        | -                | _               | _               | -        | _               | _  |
| 136           | 5680               | $17^{1}$        | _  | 17 <sup>1</sup> | _               | _        | _                | -               | _               | _        | _               | _  |
| 140           | 5700               | 17 <sup>1</sup> | _  | 17 <sup>1</sup> | _               | _        | -                | _               | _               | -        | _               | _  |
|               |                    |                 |    |                 | 5725 t          | o 5850 M | Hz               |                 |                 |          |                 |    |
| 149           | 5745               | 17              | 17 | _               | _               | -        | 17               | 17              | _               | _        | 17              | 17 |
| 153           | 5765               | 17              | 17 | -               | _               | -        | 17               | 17              | -               | _        | 17              | 17 |
| 157           | 5785               | 17              | 17 | _               | _               | -        | 17               | 17              | -               | -        | 17              | 17 |
| 161           | 5805               | 17              | 17 | _               | _               | -        | 17               | 17              | _               | -        | 17              | 17 |
| 165           | 5825               | -               | _  | _               | _               | _        | -                | _               | _               | _        | _               | _  |

<sup>1.</sup> Frequencies require DFS (Uniform spreading not required for -P and -U regulatory domains).

When shipped from the factory, the RM21A radio modules (with the 9-dBi integrated antenna) support the channels and maximum power levels listed in Table 4-5 for their regulatory domain.

Table 4-5 Maximum Power for RM21A Radio Module with 9-dBi Integrated Antenna

| -             | Center             | Regulatory Domains |    |                 |                 |        |                 |                 |                |    |                 |    |  |  |  |
|---------------|--------------------|--------------------|----|-----------------|-----------------|--------|-----------------|-----------------|----------------|----|-----------------|----|--|--|--|
| Channel<br>ID | Frequency<br>(MHz) | -A                 | -С | –Е              | -1              | -J     | -K              | −N              | -P             | –U | <b>-S</b>       | -Т |  |  |  |
| -             |                    |                    | "  | 11              | 5150 to         | 5250 M | Hz              | I               | ı              | I  |                 |    |  |  |  |
| 34            | 5170               | _                  | _  | _               | _               | 11     | _               | _               | _              | _  | _               | _  |  |  |  |
| 36            | 5180               | 11                 | _  | 14              | 14              | _      | 15              | 11              | 11             | 11 | 14              | _  |  |  |  |
| 38            | 5190               | _                  | _  | _               | _               | 11     | _               | _               | _              | _  | _               | _  |  |  |  |
| 40            | 5200               | 11                 | _  | 14              | 14              | _      | 15              | 11              | 11             | 11 | 14              | _  |  |  |  |
| 42            | 5210               | _                  | _  | _               | _               | 11     | _               | _               | _              | _  | _               | _  |  |  |  |
| 44            | 5220               | 11                 | _  | 14              | 14              | _      | 15              | 11              | 11             | 11 | 14              | _  |  |  |  |
| 46            | 5230               | _                  | _  | _               | _               | 11     | _               | _               | _              | _  | _               | _  |  |  |  |
| 48            | 5240               | 11                 | _  | 14              | 14              | _      | 15              | 11              | 11             | 11 | 14              | _  |  |  |  |
|               |                    |                    |    |                 |                 | 5350 M |                 |                 |                |    |                 |    |  |  |  |
| 52            | 5260               | 17 <sup>1</sup>    | _  | 14 <sup>1</sup> | 14 <sup>1</sup> | _      | 17 <sup>1</sup> | 17 <sup>1</sup> | 81             | _  | 11 <sup>1</sup> | _  |  |  |  |
| 56            | 5280               | $17^{1}$           | _  | 14 <sup>1</sup> | 14 <sup>1</sup> | _      | 17 <sup>1</sup> | 17 <sup>1</sup> | 8 <sup>1</sup> | _  | 11 <sup>1</sup> | 11 |  |  |  |
| 60            | 5300               | 17 <sup>1</sup>    | _  | 14 <sup>1</sup> | 14 <sup>1</sup> | _      | 17 <sup>1</sup> | 17 <sup>1</sup> | 81             | _  | 11 <sup>1</sup> | 11 |  |  |  |
| 64            | 5320               | $11^{1}$           | _  | 14 <sup>1</sup> | 14 <sup>1</sup> | _      | 17 <sup>1</sup> | 17 <sup>1</sup> | 81             | _  | 11 <sup>1</sup> | 11 |  |  |  |
|               |                    |                    |    |                 | 5470 to         | 5725 M |                 |                 |                |    |                 |    |  |  |  |
| 100           | 5500               | $17^{1}$           | _  | 17 <sup>1</sup> | _               | _      | 17 <sup>1</sup> | _               | _              | _  | _               | _  |  |  |  |
| 104           | 5520               | $17^{1}$           | _  | 17 <sup>1</sup> | _               | _      | 17 <sup>1</sup> | _               | _              | _  | _               | _  |  |  |  |
| 108           | 5540               | 17 <sup>1</sup>    | _  | 17 <sup>1</sup> | _               | _      | 17 <sup>1</sup> | _               | _              | _  | _               | _  |  |  |  |
| 112           | 5560               | $17^{1}$           | _  | 17 <sup>1</sup> | _               | _      | 17 <sup>1</sup> | _               | _              | _  | _               | _  |  |  |  |
| 116           | 5580               | 17 <sup>1</sup>    | _  | 17 <sup>1</sup> | _               | _      | 17 <sup>1</sup> | _               | _              | _  | _               | _  |  |  |  |
| 120           | 5600               | -                  | _  | 17 <sup>1</sup> | _               | _      | 17 <sup>1</sup> | _               | _              | _  | _               | _  |  |  |  |
| 124           | 5620               | -                  | _  | 17 <sup>1</sup> | _               | _      | 17 <sup>1</sup> | _               | _              | _  | _               | _  |  |  |  |
| 128           | 5640               | -                  | _  | 17 <sup>1</sup> | _               | _      | _               | _               | _              | _  | _               | _  |  |  |  |
| 132           | 5660               | 17 <sup>1</sup>    | _  | 17 <sup>1</sup> | _               | _      | _               | _               | _              | _  | _               | _  |  |  |  |
| 136           | 5680               | 17 <sup>1</sup>    | _  | 17 <sup>1</sup> | _               | _      | _               | _               | _              | _  | _               | _  |  |  |  |
| 140           | 5700               | 17 <sup>1</sup>    | _  | 17 <sup>1</sup> | _               | _      | _               | _               | _              | _  | _               |    |  |  |  |
|               |                    |                    |    |                 | 5725 to         | 5850 M | Hz              |                 |                |    |                 |    |  |  |  |
| 149           | 5745               | 17                 | 17 | _               | _               | _      | 17              | 17              | _              | _  | 17              | 17 |  |  |  |
| 153           | 5765               | 17                 | 17 | _               | _               | _      | 17              | 17              | _              | _  | 17              | 17 |  |  |  |
| 157           | 5785               | 14                 | 17 | _               | _               | _      | 17              | 14              | _              | _  | 17              | 14 |  |  |  |
| 161           | 5805               | 11                 | 17 | _               | _               | _      | 17              | 11              | -              | _  | 17              | 11 |  |  |  |
| 165           | 5825               | _                  | _  | _               | _               | _      | _               | _               | _              | _  | -               | _  |  |  |  |

<sup>1.</sup> Frequencies require DFS (Uniform spreading not required for the -P and -U regulatory domains).

When shipped from the factory, the RM22A radio modules support the channels and maximum power levels listed in Table 4-6 for their regulatory domain.

Table 4-6 Maximum Power for the RM22A Radio Module with Up To 9.5-dBi External Antennas

|               | Center             |                 |    |                 |                 | Reg      | ulatory Do       | mains           |                |    |                 |    |
|---------------|--------------------|-----------------|----|-----------------|-----------------|----------|------------------|-----------------|----------------|----|-----------------|----|
| Channel<br>ID | Frequency<br>(MHz) | -A              | -C | −E <sup>1</sup> | -l <sup>1</sup> | -J       | -K <sup>,2</sup> | $-N^3$          | -P             | –U | <b>-S</b>       | -T |
|               |                    |                 |    | 1               | 5150 to         | o 5250 M | Hz               |                 | 1              |    |                 | -  |
| 34            | 5170               | _               | _  | _               | _               | 11       | _                | _               | _              | _  | -               | _  |
| 36            | 5180               | 11              | _  | 17              | 17              | _        | 15               | 11              | 11             | 11 | 14              | _  |
| 38            | 5190               | _               | -  | _               | _               | 11       | _                | _               | _              | _  | _               | _  |
| 40            | 5200               | 11              | -  | 17              | 17              | _        | 15               | 11              | 11             | 11 | 14              | _  |
| 42            | 5210               | _               | -  | _               | _               | 11       | _                | _               | _              | _  | _               | _  |
| 44            | 5220               | 11              | -  | 17              | 17              | _        | 15               | 11              | 11             | 11 | 14              | _  |
| 46            | 5230               | _               | _  | _               | _               | 11       | _                | _               | _              | _  | _               | _  |
| 48            | 5240               | 11              | _  | 17              | 17              | _        | 15               | 11              | 11             | 11 | 14              | _  |
|               |                    |                 |    |                 | 5250 to         | o 5350 M | Hz               |                 |                |    |                 |    |
| 52            | 5260               | 17 <sup>4</sup> | -  | 17 <sup>4</sup> | 17 <sup>4</sup> | _        | 17 <sup>4</sup>  | 17 <sup>4</sup> | 8 <sup>4</sup> | _  | 11 <sup>4</sup> | _  |
| 56            | 5280               | 17 <sup>4</sup> | -  | 17 <sup>4</sup> | 17 <sup>4</sup> | _        | 17 <sup>4</sup>  | 17 <sup>4</sup> | 8 <sup>4</sup> | _  | 11 <sup>4</sup> | 11 |
| 60            | 5300               | 17 <sup>4</sup> | _  | 17 <sup>4</sup> | 17 <sup>4</sup> | _        | 17 <sup>4</sup>  | 17 <sup>4</sup> | 8 <sup>4</sup> | _  | 11 <sup>4</sup> | 11 |
| 64            | 5320               | 11 <sup>4</sup> | _  | 17 <sup>4</sup> | 17 <sup>4</sup> | _        | 17 <sup>4</sup>  | 11 <sup>4</sup> | 8 <sup>4</sup> | _  | 11 <sup>4</sup> | 11 |
|               |                    |                 |    |                 | 5470 to         | o 5725 M |                  |                 |                |    |                 |    |
| 100           | 5500               | 17 <sup>4</sup> | _  | 17 <sup>4</sup> | _               | _        | 17 <sup>4</sup>  | _               | _              | _  | _               | _  |
| 104           | 5520               | 17 <sup>4</sup> | _  | 174             | 1               | _        | 17 <sup>4</sup>  | _               | _              | _  | _               | _  |
| 108           | 5540               | 17 <sup>4</sup> | _  | 17 <sup>4</sup> | _               | _        | 17 <sup>4</sup>  | _               | _              | _  | _               | _  |
| 112           | 5560               | 17 <sup>4</sup> | _  | 17 <sup>4</sup> | _               | _        | 17 <sup>4</sup>  | _               | _              | _  | _               | _  |
| 116           | 5580               | 17 <sup>4</sup> | _  | 17 <sup>4</sup> | _               | _        | 17 <sup>4</sup>  | _               | _              | _  | _               | _  |
| 120           | 5600               | _               | _  | 17 <sup>4</sup> | _               | _        | 17 <sup>4</sup>  | _               | _              | _  | _               | _  |
| 124           | 5620               | _               | _  | 17 <sup>4</sup> | 1               | _        | 17 <sup>4</sup>  | _               | _              | _  | _               | _  |
| 128           | 5640               | _               | _  | 17 <sup>4</sup> | _               | _        | _                | _               | _              | _  | _               | _  |
| 132           | 5660               | 17 <sup>4</sup> | _  | 17 <sup>4</sup> | _               | _        | _                | _               | _              | _  | _               | _  |
| 136           | 5680               | 17 <sup>4</sup> | _  | 17 <sup>4</sup> | _               | _        | _                | _               | _              | _  | _               | _  |
| 140           | 5700               | 17 <sup>4</sup> | _  | 174             | _               | _        | _                | _               | _              | _  | _               | _  |
|               |                    |                 |    |                 | 5725 to         | o 5850 M | Hz               |                 |                |    |                 |    |
| 149           | 5745               | 17              | 17 | _               | _               | _        | 17               | 17              | _              | _  | 17              | 17 |
| 153           | 5765               | 17              | 17 | _               | _               | _        | 17               | 17              | _              | _  | 17              | 17 |
| 157           | 5785               | 14              | 17 | _               | _               | _        | 17               | 14              | _              | _  | 17              | 14 |
| 161           | 5805               | 11              | 17 | _               | _               | _        | 17               | 11              | _              | _  | 17              | 11 |
| 165           | 5825               | _               | _  | _               | _               | _        | _                | _               | _              | _  | _               | _  |

<sup>1.</sup> For the -E and -I regulatory domains, see the "Maximum Power Levels in Some Regulatory Domains with External Antennas" section on page 4-8.

<sup>2.</sup> In South Korea, the AIR-RM22A-N-K9 is approved only with antenna gains of 6 dBi or less.

<sup>3.</sup> In Australia and New Zealand, the AIR-RM22A-N-K9 is approved only with antenna gains of 6 dBi or less.

<sup>4.</sup> Frequencies require DFS (Uniform spreading not required for the -P and -U regulatory domains).

## Maximum Power Levels in Some Regulatory Domains with External Antennas

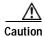

To avoid exceeding maximum conducted power levels in the EMEA (-E) and Israel (-I) regulatory domains when using an external antenna, you must manually set the access point output power level as shown in Table 4-7. The Israel (-I) regulator domain does not support channels 100 to 140.

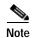

For the latest EMEA (-E) regulatory domain information, refer to the EU Directive 1999/5/EC Compliance Information document that ships with this product.

Table 4-7 RM22A Radio Module Maximum Power with External Antennas in the (–E) and (–I) Regulatory Domains

| Channel    | Center          |               | Maxin           | num Power Levels | s (dBm)       |                 |
|------------|-----------------|---------------|-----------------|------------------|---------------|-----------------|
| Identifier | Frequency (MHz) | 4-dBi Antenna | 5-dBi Antenna   | 6-dBi Antenna    | 7-dBi Antenna | 9.5-dBi Antenna |
|            |                 |               | 5150 to 5250 M  | Hz               |               |                 |
| 34         | 5170            | _             | _               | -                | -             | _               |
| 36         | 5180            | 17            | 17              | 15               | 15            | 11              |
| 38         | 5190            | _             | _               | _                | _             | _               |
| 40         | 5200            | 17            | 17              | 15               | 15            | 11              |
| 42         | 5210            | _             | _               | _                | _             | _               |
| 44         | 5220            | 17            | 17              | 15               | 15            | 11              |
| 46         | 5230            | _             | _               | _                | _             | -               |
| 48         | 5240            | 17            | 17              | 15               | 15            | 11              |
|            |                 |               | 5250 to 5350 Ml | Hz               |               |                 |
| 52         | 5260            | 17            | 17              | 15               | 15            | 11              |
| 56         | 5280            | 17            | 17              | 15               | 15            | 11              |
| 60         | 5300            | 17            | 17              | 15               | 15            | 11              |
| 64         | 5320            | 17            | 17              | 15               | 15            | 11              |
|            |                 |               | 5470 to 5725 M  | Hz               |               |                 |
| 100        | 5500            | 17            | 17              | 17               | 17            | 17              |
| 104        | 5520            | 17            | 17              | 17               | 17            | 17              |
| 108        | 5540            | 17            | 17              | 17               | 17            | 17              |
| 112        | 5560            | 17            | 17              | 17               | 17            | 17              |
| 116        | 5580            | 17            | 17              | 17               | 17            | 17              |
| 120        | 5600            | 17            | 17              | 17               | 17            | 17              |
| 124        | 5620            | 17            | 17              | 17               | 17            | 17              |
| 128        | 5640            | 17            | 17              | 17               | 17            | 17              |
| 132        | 5660            | 17            | 17              | 17               | 17            | 17              |
| 136        | 5680            | 17            | 17              | 17               | 17            | 17              |
| 140        | 5700            | 17            | 17              | 17               | 17            | 17              |
|            |                 |               | 5725 to 5850 M  | Hz               |               |                 |
| 149        | 5745            | _             | _               | _                | _             | _               |
| 153        | 5765            | _             | _               | _                | _             | _               |
| 157        | 5785            | _             | _               | _                | _             | _               |
| 161        | 5805            | _             | _               | _                | _             | _               |
| 165        | 5825            | _             | _               | _                | _             | _               |

## **Special Country Restrictions**

Table 4-8 lists special restrictions for wireless operation in some countries.

Table 4-8 Special Country Restrictions for Wireless Operation

| Country                      | Frequency<br>Band (GHz) | Regulatory<br>Domain | Special Limitation and Restrictions                                                        |
|------------------------------|-------------------------|----------------------|--------------------------------------------------------------------------------------------|
| Australia and<br>New Zealand | 5                       | -N                   | 2.4 and 5 GHz external antenna gain limited to 6 dBi. or less                              |
| South Korea                  | 2.4 and 5               | -K                   | 2.4 and 5 GHz external antenna gain limited to 6 dBi or less.                              |
| Mexico                       | 2.4                     | -N                   | End user must limit 2.4 GHz operation to 2450 to 2483.5 MHz and 36 dBm EIRP <sup>1</sup> . |
| Russian Federation           | 5                       | -E                   | End user must limit 5 GHz operation to 5150 to 5350 and 5650 to 5725 MHz.                  |
| United States                | 2.4                     | -A                   | Operation limited to indoor use only from 5150-5250 MHz.                                   |

<sup>1.</sup> EIRP (dBm) = maximum output power (dBm) + antenna gain (dBi)

# **Power Conversion Table**

You can use Table 4-9 to convert power values from dBm to mW or from mW to dBm.

Table 4-9 Power Conversion Table

| mW  | dBm |
|-----|-----|
| 200 | 23  |
| 150 | 22  |
| 125 | 21  |
| 100 | 20  |
| 80  | 19  |
| 60  | 18  |
| 50  | 17  |
| 40  | 16  |
| 30  | 15  |
| 25  | 14  |
| 20  | 13  |

| mW | dBm |
|----|-----|
| 15 | 12  |
| 12 | 11  |
| 10 | 10  |
| 8  | 9   |
| 6  | 8   |
| 5  | 7   |
| 4  | 6   |
| 3  | 5   |
| 2  | 2   |
| 1  | -1  |
| _  |     |

# Changing the Lightweight Access Point Output Power

This section provides instructions for changing the 1200 series access point output power to comply with the maximum power limits imposed by special regulatory and country restrictions (see the "Maximum Power Levels in Some Regulatory Domains with External Antennas" section on page 4-8 and the "Special Country Restrictions" section on page 4-9). Follow these instructions to change the output power settings using a controller and your browser:

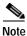

Administrator privileges may be required in order to change access point settings.

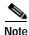

Regulatory domains are set at the factory and cannot be changed by the user.

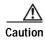

To meet regulatory restrictions, the access point and the external antenna must be professionally installed. The network administration or other IT professional responsible for installing and configuring the unit is a suitable professional installer. Following installation, access to the unit should be password protected by the network administrator to maintain regulatory compliance.

The output power on the access points can be changed only using a Cisco wireless LAN controller (2600 series or 4400 series), the controllers on a Cisco Wireless Services Module (WiSM), or using Cisco Wireless Control System (WCS).

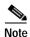

See the Cisco Wireless LAN Controller Configuration Guide for more details on how to to configure your access point using the web-browser interface.

Follow these steps to change the access point's output power to meet local regulations using a controller:

- **Step 1** Open your Internet browser. You must use Microsoft Internet Explorer 6.0.2800 or a later release.
- Step 2 Enter https://IP address (where IP address is the controller's IP address) in the browser address line and press Enter. A user login screen appears.
- **Step 3** Enter the username and password and press **Enter**. The controller's summary page appears.

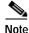

The username and password are case-sensitive.

- Step 4 Click Wireless > 802.11a Radios or 802.11b/g Radios and a list of associated access points appears.
- Step 5 Choose the desired access point from the displayed list and click **Configure**. The radio settings page appears.
- **Step 6** Scroll down to the Tx Power Level Assignment field, and click **Custom**.

**Custom** indicates that the radio output power is manually controlled by the Tx Power Configuration setting field.

Step 7 In the Tx Power Level field, select the appropriate power level setting (1 to 8).

Based on the operating channel, the regulatory domain, and the controller power level setting (1 to 8), the actual transmit power at the access point can be reduced to comply with special regulatory or country restrictions.

Table 4-10 lists the controller power settings and the corresponding output power levels for these two examples:

- 2.4-GHz (802.11b/g) operation:
  - (-E) regulatory domain and channel 2 using 11-Mbps data rates
  - 6-dBi external antenna
- 5-GHz (802.11a) operation:
  - (-E) regulatory domain and channel 52 using 36-Mbps data rates
  - RM22A with 6-dBi external antenna

Table 4-10 Example of Output Power Levels

| Controller                     | Radio Output Power |              |               |  |  |  |  |  |  |  |  |
|--------------------------------|--------------------|--------------|---------------|--|--|--|--|--|--|--|--|
| Tx Power Settings <sup>1</sup> | 802.11b (mW)       | 802.11g (mW) | 802.11a (dBm) |  |  |  |  |  |  |  |  |
| 1 (maximum)                    | 50 <sup>2</sup>    | $30^{2}$     | 17 3          |  |  |  |  |  |  |  |  |
| 2                              | 25                 | 15           | 14            |  |  |  |  |  |  |  |  |
| 3                              | 12                 | 8            | 11            |  |  |  |  |  |  |  |  |
| 4                              | 6                  | 4            | 8             |  |  |  |  |  |  |  |  |
| 5                              | 3                  | 2            | 5             |  |  |  |  |  |  |  |  |
| 6                              | 2                  | 1            | 2             |  |  |  |  |  |  |  |  |
| 7                              | 1                  | _            | -1            |  |  |  |  |  |  |  |  |
| 8                              | _                  | _            | _             |  |  |  |  |  |  |  |  |

<sup>1.</sup> The Tx Power Level setting of 1 represents the maximum conducted power setting for the access point. Each subsequent controller power level (such as 2, 3, 4, etc.) represents approximately a 3-dBm reduction in transmit power from the previous power level.

- 2. The maximum output power levels obtained from Table 4-3 and the values converted using Table 4-9.
- 3. The maximum output power level of 17 dBi obtained from Table 4-6.
- For 802.11b (CCK) and 802.11g (OFDM) data rates (see Table 4-3 and Table 4-10), the manual controller Tx Power Level setting is 3.
- For only 802.11b (CCK) data rates (see Table 4-3 and Table 4-10), the manual controller Tx Power Level setting is 2.
- For 802.11a (see Table 4-7 and Table 4-10), the manual controller Tx Power Level setting is 2.

#### Step 8 Click Apply.

Step 9 Close your Internet browser.

For additional configuration information, refer to the Cisco Wireless LAN Controller Configuration Guide.

Changing the Lightweight Access Point Output Power

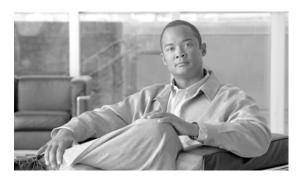

CHAPTER 5

## **Cisco Aironet 1240 Series Access Points**

This chapter lists the 1240 series lightweight access point (models: AIR-LAP1242AG-x-K9 and AIR-LAP1242G-x-K9) IEEE 802.11b/g (2.4-GHz) and the IEEE 802.11a (5-GHz) channels and maximum power levels supported by the world's regulatory domains. For additional product hardware information refer to the *Cisco Aironet 1240AG Series Access Point Hardware Installation Guide*.

The following topics are covered in this chapter:

- Channels and Maximum Power Levels, page 5-2
- Special Country Restrictions, page 5-7
- Changing the Lightweight Access Point Output Power, page 5-7

## **Channels and Maximum Power Levels**

## IEEE 802.11g (2.4-GHz Band)

When shipped from the factory, the AIR-AP1242G-x-K9 (single radio) access points support the channels and maximum power levels listed in Table 5-1 for their regulatory domain.

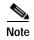

Table 5-1 lists the power levels shipped from the factory. The B columns indicate IEEE 802.11b data rates and the G columns indicate IEEE 802.11g data rates . In the –C, –E, –I, –K, and –S regulatory domains, you must manually adjust power levels depending upon the antenna being used (see Table 5-4).

Table 5-1 Channels and Maximum Conducted Power for the 802.11g Radio with up to 10-dBi External Antennas

|         |                     | Maxim | Maximum Conducted Power Levels (dBm) in the Regulatory Domains |    |    |    |    |  |  |  |  |  |  |
|---------|---------------------|-------|----------------------------------------------------------------|----|----|----|----|--|--|--|--|--|--|
| Channel | Center<br>Frequency |       | A                                                              | -, | J  | -1 | P  |  |  |  |  |  |  |
| ld      | (MHz)               | В     | G                                                              | В  | G  | В  | G  |  |  |  |  |  |  |
| 1       | 2412                | 20    | 17                                                             | 14 | 14 | 14 | 14 |  |  |  |  |  |  |
| 2       | 2417                | 20    | 17                                                             | 14 | 14 | 14 | 14 |  |  |  |  |  |  |
| 3       | 2422                | 20    | 17                                                             | 14 | 14 | 14 | 14 |  |  |  |  |  |  |
| 4       | 2427                | 20    | 17                                                             | 14 | 14 | 14 | 14 |  |  |  |  |  |  |
| 5       | 2432                | 20    | 17                                                             | 14 | 14 | 14 | 14 |  |  |  |  |  |  |
| 6       | 2437                | 20    | 17                                                             | 14 | 14 | 14 | 14 |  |  |  |  |  |  |
| 7       | 2442                | 20    | 17                                                             | 14 | 14 | 14 | 14 |  |  |  |  |  |  |
| 8       | 2447                | 20    | 17                                                             | 14 | 14 | 14 | 14 |  |  |  |  |  |  |
| 9       | 2452                | 20    | 17                                                             | 14 | 14 | 14 | 14 |  |  |  |  |  |  |
| 10      | 2457                | 20    | 17                                                             | 14 | 14 | 14 | 14 |  |  |  |  |  |  |
| 11      | 2462                | 20    | 17                                                             | 14 | 14 | 14 | 14 |  |  |  |  |  |  |
| 12      | 2467                | _     | -                                                              | 14 | 14 | 14 | 14 |  |  |  |  |  |  |
| 13      | 2472                | _     | -                                                              | 14 | 14 | 14 | 14 |  |  |  |  |  |  |
| 14      | 2484                | -     | -                                                              | 14 | -  | 14 | -  |  |  |  |  |  |  |

## IEEE 802.11g (2.4-GHz Band)

When shipped from the factory, the AIR-LAP1242AG-x-K9 (dual radio) access points support the channels and maximum power levels listed in Table 5-1 for their regulatory domain.

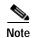

Table 5-2 lists the power levels shipped from the factory. The B columns indicate IEEE 802.11b data rates and the G columns indicate IEEE 802.11g data rates. In the -C, -E, -I, -K, and -S regulatory domains, you must manually adjust power levels depending upon the antenna being used (see Table 5-4).

Table 5-2 Channels and Maximum Conducted Power for the 802.11b/g Radio with up to 10-dBi External Antennas

|         |                |    |    |    |    | Max | cimum | Cond | ucted F | Power | Level | s (dBn | n) in th | e Reg | ulatory | Doma | ains |    |    |    |    |
|---------|----------------|----|----|----|----|-----|-------|------|---------|-------|-------|--------|----------|-------|---------|------|------|----|----|----|----|
| Channel | Center<br>Freq | -  | Α  | _  | С  | _   | E     | _    | ·I      |       | J     | -      | K        | -1    | N       | -    | Р    | -: | S  | _  | T  |
| Id      | (MHz)          | В  | G  | В  | G  | В   | G     | В    | G       | В     | G     | В      | G        | В     | G       | В    | G    | В  | G  | В  | G  |
| 1       | 2412           | 20 | 17 | 17 | 17 | 17  | 17    | 17   | 17      | 14    | 14    | 17     | 17       | 20    | 17      | 14   | 14   | 17 | 17 | 20 | 17 |
| 2       | 2417           | 20 | 17 | 17 | 17 | 17  | 17    | 17   | 17      | 14    | 14    | 17     | 17       | 20    | 17      | 14   | 14   | 17 | 17 | 20 | 17 |
| 3       | 2422           | 20 | 17 | 17 | 17 | 17  | 17    | 17   | 17      | 14    | 14    | 17     | 17       | 20    | 17      | 14   | 14   | 17 | 17 | 20 | 17 |
| 4       | 2427           | 20 | 17 | 17 | 17 | 17  | 17    | 17   | 17      | 14    | 14    | 17     | 17       | 20    | 17      | 14   | 14   | 17 | 17 | 20 | 17 |
| 5       | 2432           | 20 | 17 | 17 | 17 | 17  | 17    | 17   | 17      | 14    | 14    | 17     | 17       | 20    | 17      | 14   | 14   | 17 | 17 | 20 | 17 |
| 6       | 2437           | 20 | 17 | 17 | 17 | 17  | 17    | 17   | 17      | 14    | 14    | 17     | 17       | 20    | 17      | 14   | 14   | 17 | 17 | 20 | 17 |
| 7       | 2442           | 20 | 17 | 17 | 17 | 17  | 17    | 17   | 17      | 14    | 14    | 17     | 17       | 20    | 17      | 14   | 14   | 17 | 17 | 20 | 17 |
| 8       | 2447           | 20 | 17 | 17 | 17 | 17  | 17    | 17   | 17      | 14    | 14    | 17     | 17       | 20    | 17      | 14   | 14   | 17 | 17 | 20 | 17 |
| 9       | 2452           | 20 | 17 | 17 | 17 | 17  | 17    | 17   | 17      | 14    | 14    | 17     | 17       | 20    | 17      | 14   | 14   | 17 | 17 | 20 | 17 |
| 10      | 2457           | 20 | 17 | 17 | 17 | 17  | 17    | 17   | 17      | 14    | 14    | 17     | 17       | 20    | 17      | 14   | 14   | 17 | 17 | 20 | 17 |
| 11      | 2462           | 20 | 17 | 17 | 17 | 17  | 17    | 17   | 17      | 14    | 14    | 17     | 17       | 20    | 17      | 14   | 14   | 17 | 17 | 20 | 17 |
| 12      | 2467           | _  | _  | 17 | 17 | 17  | 17    | 17   | 17      | 14    | 14    | 17     | 17       | _     | _       | 14   | 14   | 17 | 17 | _  | _  |
| 13      | 2472           | _  | _  | 17 | 17 | 17  | 17    | 17   | 17      | 14    | 14    | 17     | 17       | _     | _       | 14   | 14   | 17 | 17 | _  | _  |
| 14      | 2484           | _  | _  | _  | _  | _   | _     | _    | _       | 14    | _     | _      | -        | _     | _       | 14   | _    | _  | _  | _  | -  |

#### IEEE 802.11a (5-GHz Band)

When shipped from the factory, the AIR-LAP1242AG-x-K9 (dual radio) access points support the channels and maximum power levels listed in Table 5-3 for their regulatory domain.

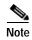

Table 5-3 lists the power levels shipped from the factory. In the –E and –I regulatory domains, you must manually adjust power levels depending upon the antenna being used (see Table 5-5).

Table 5-3 Channels and Maximum Conducted Power for IEEE 802.11a Radio with up to 9.5-dBl External Antennas

|               | Center           |                 |    | Maxin           | num Cond        | ucted Pow  | ver Levels (dBr | n) in the Regu  | latory Do | mains |                 |                 |  |
|---------------|------------------|-----------------|----|-----------------|-----------------|------------|-----------------|-----------------|-----------|-------|-----------------|-----------------|--|
| Channel<br>ID | Freq<br>(MHz)    | -A              | -C | <b>-</b> Е      | -I              | -J         | -K              | -N              | -P        | –U    | -S              | <b>-</b> T      |  |
|               |                  |                 |    |                 |                 | 5150 to 52 | 50 MHz          |                 |           |       |                 | 1               |  |
| 34            | 5170             | _               | _  | _               | _               | 11         | _               | _               | _         | _     | _               | _               |  |
| 36            | 5180             | 11              | _  | 17              | 17              | _          | 15              | 11              | 11        | 11    | 14              | _               |  |
| 38            | 5190             | ı               | _  | _               | _               | 11         | _               | _               | _         | _     | -               | -               |  |
| 40            | 5200             | 11              | -  | 17              | 17              | _          | 15              | 11              | 11        | 11    | 14              | _               |  |
| 42            | 5210             | -               | -  | _               | -               | 11         | _               | _               | _         | _     | -               | _               |  |
| 44            | 5220             | 11              | -  | 17              | 17              | _          | 15              | 11              | 11        | 11    | 14              | _               |  |
| 46            | 5230             | -               | -  | _               | -               | 11         | _               | _               | _         | _     | _               | _               |  |
| 48            | 5240             | 11              | _  | 17              | 17              | _          | 15              | 11              | 11        | 11    | 14              | _               |  |
|               |                  |                 |    |                 |                 | 5250 to 53 | 50 MHz          | *               |           |       |                 | -               |  |
| 52            | 5260             | 17              | _  | 17 <sup>1</sup> | 17 <sup>1</sup> | _          | 17 <sup>1</sup> | 17 <sup>1</sup> | 81        | _     | 11 <sup>1</sup> | _               |  |
| 56            | 5280             | 17              | _  | 17 <sup>1</sup> | 17 <sup>1</sup> | _          | 17 <sup>1</sup> | 17 <sup>1</sup> | 81        | _     | 11 <sup>1</sup> | 11              |  |
| 60            | 5300             | 17              | _  | 17 <sup>1</sup> | 17 <sup>1</sup> | _          | 17 <sup>1</sup> | 17 <sup>1</sup> | 81        | _     | 11 <sup>1</sup> | 11              |  |
| 64            | 5320             | 11              | _  | 17 <sup>1</sup> | 17 <sup>1</sup> | _          | 17 <sup>1</sup> | 11 <sup>1</sup> | 81        | _     | 11 <sup>1</sup> | 11              |  |
|               | 5450 to 5725 MHz |                 |    |                 |                 |            |                 |                 |           |       |                 |                 |  |
| 100           | 5500             | $17^{1}$        | _  | 17 <sup>1</sup> | _               | _          | 17 <sup>1</sup> | _               | _         | _     | _               | 17 <sup>1</sup> |  |
| 104           | 5520             | $17^{1}$        | _  | 17 <sup>1</sup> | _               | _          | 17 <sup>1</sup> | _               | _         | _     | _               | 17 <sup>1</sup> |  |
| 108           | 5540             | $17^{1}$        |    | 17 <sup>1</sup> |                 | _          | 17 <sup>1</sup> | _               | _         | _     | -               | 17 <sup>1</sup> |  |
| 112           | 5560             | $17^{1}$        | _  | 17 <sup>1</sup> | _               | _          | 17 <sup>1</sup> | _               | _         | _     | -               | 171             |  |
| 116           | 5580             | $17^{1}$        | _  | 17 <sup>1</sup> | _               | _          | 17 <sup>1</sup> | _               | _         | _     | -               | 171             |  |
| 120           | 5600             | ı               | _  | 17 <sup>1</sup> | _               | _          | 17 <sup>1</sup> | _               | _         | _     | _               | 17 <sup>1</sup> |  |
| 124           | 5620             | ı               | _  | 17 <sup>1</sup> | _               | _          | 17 <sup>1</sup> | _               | _         | _     | _               | 17 <sup>1</sup> |  |
| 128           | 5640             | ı               | _  | 17 <sup>1</sup> | _               | _          | _               | _               | _         | _     | _               | 17 <sup>1</sup> |  |
| 132           | 5660             | $17^{1}$        | _  | 17 <sup>1</sup> | _               | _          | _               | _               | _         | _     | -               | 17 <sup>1</sup> |  |
| 136           | 5680             | $17^{1}$        | _  | 17 <sup>1</sup> | _               | _          | _               | _               | _         | _     | -               | 171             |  |
| 140           | 5700             | 17 <sup>1</sup> | 1  | 17 <sup>1</sup> | 1               | _          | _               | _               | _         | _     | -               | 17 <sup>1</sup> |  |
|               |                  |                 |    |                 |                 | 5725 to 58 | 50 MHz          |                 |           |       |                 |                 |  |
| 149           | 5745             | 17              | 17 | _               | _               | _          | 17              | 17              | _         | _     | 17              | 17              |  |
| 153           | 5765             | 17              | 17 | _               | _               | _          | 17              | 17              | _         | _     | 17              | 17              |  |
| 157           | 5785             | 14              | 17 | _               | _               | _          | 17              | 14              | _         | _     | 17              | 14              |  |
| 161           | 5805             | 11              | 17 | _               | _               | _          | 17              | 11              | _         | _     | 17              | 11              |  |
| 165           | 5825             | _               | _  | _               | _               | _          | _               | _               | _         | _     | _               | _               |  |

<sup>1.</sup> Frequencies require DFS (Uniform spreading not required for the -P and -U regulatory domains).

## Maximum Power Levels in Some Regulatory Domains with External Antennas

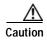

To avoid exceeding maximum conducted power levels in the China (-C), EMEA (-E), South Korea (-K), Israel (-I), and Singapore (-S) regulatory domains when using an 802.11b/g radio with 2.2- to 10-dBi external antennas, you must manually set the access point output power level as shown in Table 5-4.

Table 5-4 Maximum Power Levels for the 802.11b/g Radio in the (-C), (-E), (-K), (-I), and (-S) Regulatory Domains

|                       | Center             |                    |                    | Maximum Powe       | er Levels (dBm)   |                    |                   |
|-----------------------|--------------------|--------------------|--------------------|--------------------|-------------------|--------------------|-------------------|
| Channel<br>Identifier | Frequency<br>(MHz) | 2.2 dBi<br>Antenna | 5.2 dBi<br>Antenna | 6.0 dBi<br>Antenna | 6.5dBi<br>Antenna | 9.0 dBi<br>Antenna | 10 dBi<br>Antenna |
| 1                     | 2412               | 17                 | 14                 | 14                 | 11                | 11                 | 8                 |
| 2                     | 2417               | 17                 | 14                 | 14                 | 11                | 11                 | 8                 |
| 3                     | 2422               | 17                 | 14                 | 14                 | 11                | 11                 | 8                 |
| 4                     | 2427               | 17                 | 14                 | 14                 | 11                | 11                 | 8                 |
| 5                     | 2432               | 17                 | 14                 | 14                 | 11                | 11                 | 8                 |
| 6                     | 2437               | 17                 | 14                 | 14                 | 11                | 11                 | 8                 |
| 7                     | 2442               | 17                 | 14                 | 14                 | 11                | 11                 | 8                 |
| 8                     | 2447               | 17                 | 14                 | 14                 | 11                | 11                 | 8                 |
| 9                     | 2452               | 17                 | 14                 | 14                 | 11                | 11                 | 8                 |
| 10                    | 2457               | 17                 | 14                 | 14                 | 11                | 11                 | 8                 |
| 11                    | 2462               | 17                 | 14                 | 14                 | 11                | 11                 | 8                 |
| 12                    | 2467               | 17                 | 14                 | 14                 | 11                | 11                 | 8                 |
| 13                    | 2472               | 17                 | 14                 | 14                 | 11                | 11                 | 8                 |
| 14                    | 2484               | -                  | -                  | _                  | _                 | _                  | -                 |

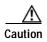

To avoid exceeding maximum conducted power levels in the EMEA (-E) and Israel (-I) regulatory domains when using a IEEE 802.11a radio with 6.0- to 9.5-dBi external 5-MHz antennas, you must manually set the access point output power level as shown in Table 5-5.

Table 5-5 Maximum Power Levels for IEEE 802.11a Radio in the EMEA(-E) and Israel (-I) Regulatory Domains

|                       | Center             |                 | Maxi            | mum Power Levels | (dBm)           |                 |
|-----------------------|--------------------|-----------------|-----------------|------------------|-----------------|-----------------|
| Channel<br>Identifier | Frequency<br>(MHz) | 3.5 dBi Antenna | 4.5 dBi Antenna | 6.0 dBi Antenna  | 7.0 dBi Antenna | 9.5 dBi Antenna |
|                       | 1                  |                 | UNII-1 (5150-52 | 50 MHz)          |                 |                 |
| 34                    | 5170               | _               | _               | _                | _               | _               |
| 36                    | 5180               | 17              | 17              | 15               | 15              | 11              |
| 38                    | 5190               | _               | _               | _                | _               | _               |
| 40                    | 5200               | 17              | 17              | 15               | 15              | 11              |
| 42                    | 5210               | _               | _               | _                | _               | _               |
| 44                    | 5220               | 17              | 17              | 15               | 15              | 11              |
| 46                    | 5230               | _               | _               | _                | _               | _               |
| 48                    | 5240               | 17              | 17              | 15               | 15              | 11              |
|                       |                    | 1               | 5250 to 5350    | MHz              | 1               | 1               |
| 52                    | 5260               | 17              | 17              | 15               | 15              | 11              |
| 56                    | 5280               | 17              | 17              | 15               | 15              | 11              |
| 60                    | 5300               | 17              | 17              | 15               | 15              | 11              |
| 64                    | 5320               | 17              | 17              | 15               | 15              | 11              |
|                       | 1                  |                 | 5470 to 5725    | MHz              |                 |                 |
| 100                   | 5500               | 17              | 17              | 17               | 17              | 17              |
| 104                   | 5520               | 17              | 17              | 17               | 17              | 17              |
| 108                   | 5540               | 17              | 17              | 17               | 17              | 17              |
| 112                   | 5560               | 17              | 17              | 17               | 17              | 17              |
| 116                   | 5580               | 17              | 17              | 17               | 17              | 17              |
| 120                   | 5600               | 17              | 17              | 17               | 17              | 17              |
| 124                   | 5620               | 17              | 17              | 17               | 17              | 17              |
| 128                   | 5640               | 17              | 17              | 17               | 17              | 17              |
| 132                   | 5660               | 17              | 17              | 17               | 17              | 17              |
| 136                   | 5680               | 17              | 17              | 17               | 17              | 17              |
| 140                   | 5700               | 17              | 17              | 17               | 17              | 17              |
|                       |                    |                 | 5725 to 5850    | MHz              |                 |                 |
| 149                   | 5745               | _               | _               | _                | _               | _               |
| 153                   | 5765               | _               | _               | _                | _               | _               |
| 157                   | 5785               | _               | _               | _                | _               | _               |
| 161                   | 5805               | _               | _               | _                | _               | _               |
| 165                   | 5825               | _               | _               | _                | _               | _               |

# **Special Country Restrictions**

Table 5-6 lists special restrictions for wireless operation in some countries.

Table 5-6 Special Country Restrictions for Wireless Operation

| Country            | Frequency<br>Bands (GHz) | Regulatory<br>Domain | Special Limitation and Restrictions                                                        |
|--------------------|--------------------------|----------------------|--------------------------------------------------------------------------------------------|
| Japan              | 5                        | −J, −P, and −U       | Operation limited to indoor only.                                                          |
| South Korea        | 2.4 and 5                | -K                   | Maximum antenna gain limited to 6 dBi.                                                     |
| Mexico             | 2.4                      | -N                   | End user must limit 2.4 GHz operation to 2450 to 2483.5 MHz and 36 dBm EIRP <sup>1</sup> . |
| Russian Federation | 5                        | –Е                   | End user must limit 5 GHz operation to 5150-5350 and 5650 to 5725 MHz.                     |
| United States      | 5                        | -A                   | Indoor use only from 5150-5250 MHz.                                                        |

<sup>1.</sup> EIRP (dBm) = Maximum output power (dBm) + antenna gain (dBi)

# **Changing the Lightweight Access Point Output Power**

This section provides instructions for changing the 1240 series access point output power to comply with the maximum power limits imposed by special regulatory and country restrictions (see the "Special Country Restrictions" section on page 5-7). Follow these instructions to change the output power settings using a controller and your browser:

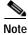

Administrator privileges may be required in order to change access point settings.

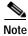

Regulatory domains are set at the factory and cannot be changed by the user.

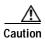

To meet regulatory restrictions, the access point and the external antenna must be professionally installed. The network administration or other IT professional responsible for installing and configuring the unit is a suitable professional installer. Following installation, access to the unit should be password-protected by the network administrator to maintain regulatory compliance.

The output power on the access points can be changed only using a Cisco controllers (such as the 2600 series or 4400 series), the controllers on a Cisco Wireless Services Module (WiSM), or using Cisco Wireless Control System (WCS).

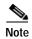

See the *Cisco Wireless LAN Controller Configuration Guide* for more details on how to to configure your access point using the web-browser interface.

Follow these steps to change the access point's output power to meet local regulations using a controller:

- **Step 1** Open your Internet browser. You must use Microsoft Internet Explorer 6.0.2800 or a later release.
- Step 2 Enter https://IP address (where *IP address* is the controller's IP address) in the browser address line and press Enter. A user login screen appears.
- **Step 3** Enter the username and password and press **Enter**. The controller's summary page appears.

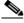

**Note** The username and password are case-sensitive.

- Step 4 Click Wireless > 802.11a Radios or 802.11b/g Radios and a list of associated access points displays.
- **Step 5** Choose the desired access point and click **Configure**. The radio settings page appears.
- Step 6 Scroll down to the Tx Power Level Assignment field, and click **Custom**.

**Custom** indicates that the radio output power is manually controlled by the Tx Power Configuration setting field.

Step 7 In the Tx Power Level field, select the appropriate power level setting (1 to 8).

Based on the operating channel, the regulatory domain, and the controller power level setting (1 to 8), the actual transmit power at the access point can be reduced to comply with special regulatory or country restrictions.

Table 5-7 lists the controller power settings and the corresponding output power levels for these two examples:

- 2.4 GHz (802.11b/g) operation in –E regulatory domain:
  - Channel 2 using 11-Mbps data rates with 6-dBi external antenna
- 5 GHz (802.11a) operation:
  - Channel 52 with 6-dBi external antenna

Table 5-7 Example of Output Power Levels

| Controller                     | Radio           | Output Power    |
|--------------------------------|-----------------|-----------------|
| Tx Power Settings <sup>1</sup> | 802.11b/g (dBm) | 802.11a (dBm)   |
| 1 (maximum)                    | 17 <sup>2</sup> | 17 <sup>2</sup> |
| 2                              | 14              | 14              |
| 3                              | 11              | 11              |
| 4                              | 8               | 8               |
| 5                              | 5               | 5               |
| 6                              | 2               | 2               |
| 7                              | -1              | -1              |
| 8                              | -               | _               |

The Tx Power Level setting of 1 represents the maximum conducted power setting for the
access point. Each subsequent controller power level (such as 2, 3, 4, etc.) represents
approximately a 3-dBm reduction in transmit power from the previous power level.

<sup>2.</sup> The maximum output power levels obtained from Table 5-2 and Table 5-3.

- For 802.11b/g (see Table 5-4 and Table 5-7), the manual controller Tx Power Level setting is 2.
- For 802.11a (see Table 5-5 and Table 5-7), the manual controller Tx Power Level setting is 2.

#### Step 8 Click Apply.

Step 9 Close your Internet browser.

Changing the Lightweight Access Point Output Power

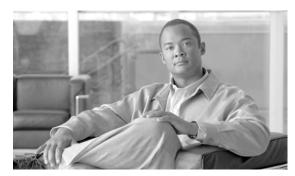

CHAPTER 6

# **Cisco Aironet 1250 Series Lightweight Access Points**

This section lists the 1250 series lightweight access points (model: AIR-LAP1251) 2.4-GHz and 5-GHz (draft IEEE 802.11n version 2.0) radio channels and maximum power levels supported by the world's regulatory domains. The following topics are covered in this section:

- Channels and Maximum Power Levels, page 6-2
- Special Country Restrictions, page 6-17
- Changing Lightweight Access Point Output Power, page 6-17

### **Channels and Maximum Power Levels**

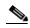

The access point has been designed to operate with the antennas listed in the product hardware installation guide and having a maximum gain of 10 dBi for 2.4 GHz and 6 dBi for 5 GHz. Antennas not included in this list or having a higher gain are strictly prohibited for use with the access point. The required antenna impedance is 50 ohms.

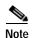

To reduce potential radio interference to other users, the antenna type and its gain should be chosen so that the equivalent isotropically radiated power (e.i.r.p.) is not more than required for successful communication.

## 2.4 GHz Band (Draft IEEE 802.11n Version 2.0)

An improper combination of power level and antenna gain can result in equivalent isotropic radiated power (EIRP) above the amount allowed per regulatory domain. Table 6-1 indicates the channel identifiers, channel center frequencies, and maximum power levels for each channel allowed by the –A regulatory domain for a 2.4-GHz radio with up to 10-dBi antennas.

Table 6-1 Channels and Maximum Conducted Power in the –A Regulatory Domain with up to 10-dBi Antennas

Maximum Conducted Power Levels (dBm) in the –A Regulatory Domain for the 2.4-GHz Radio with up to 10-dBi Antennas

|               | Cer<br>Cha |           | 802.11b Single Antenna 1 to 11 Mbps |      |                |      | 802.11<br>gle Ant<br>to 54 M | enna           | Dua  | IT-20 M<br>al Ante<br>10 to M | nnas           | Du   | IT-40 M<br>al Ante<br>10 to M | nnas           |
|---------------|------------|-----------|-------------------------------------|------|----------------|------|------------------------------|----------------|------|-------------------------------|----------------|------|-------------------------------|----------------|
| Freq<br>(MHz) | 20<br>MHz  | 40<br>MHz | Тх А                                | Тх В | Total<br>Power | Тх А | Тх В                         | Total<br>Power | Тх А | ТхВ                           | Total<br>Power | Тх А | Тх В                          | Total<br>Power |
| 2412          | 1          | 3         | 20                                  | OFF  | 20             | 17   | OFF                          | 17             | 17   | 17                            | 20             | 14   | 14                            | 17             |
| 2417          | 2          | 4         | 20                                  | OFF  | 20             | 17   | OFF                          | 17             | 17   | 17                            | 20             | 14   | 14                            | 17             |
| 2422          | 3          | 5         | 20                                  | OFF  | 20             | 17   | OFF                          | 17             | 17   | 17                            | 20             | 14   | 14                            | 17             |
| 2427          | 4          | 6         | 20                                  | OFF  | 20             | 17   | OFF                          | 17             | 17   | 17                            | 20             | 14   | 14                            | 17             |
| 2432          | 5          | 3, 7      | 20                                  | OFF  | 20             | 17   | OFF                          | 17             | 17   | 17                            | 20             | 14   | 14                            | 17             |
| 2437          | 6          | 4, 8      | 23                                  | OFF  | 23             | 20   | OFF                          | 20             | 17   | 17                            | 20             | 17   | 17                            | 20             |
| 2442          | 7          | 5, 9      | 20                                  | OFF  | 20             | 17   | OFF                          | 17             | 17   | 17                            | 20             | 14   | 14                            | 17             |
| 2447          | 8          | 6, 10     | 20                                  | OFF  | 20             | 17   | OFF                          | 17             | 17   | 17                            | 20             | 14   | 14                            | 17             |
| 2452          | 9          | 7, 11     | 20                                  | OFF  | 20             | 17   | OFF                          | 17             | 17   | 17                            | 20             | 14   | 14                            | 17             |
| 2457          | 10         | 8         | 20                                  | OFF  | 20             | 17   | OFF                          | 17             | 17   | 17                            | 20             | 14   | 14                            | 17             |
| 2462          | 11         | 9         | 20                                  | OFF  | 20             | 17   | OFF                          | 17             | 17   | 17                            | 20             | 14   | 14                            | 17             |
| 2467          | _          | _         | _                                   | -    | -              | _    | _                            | -              | _    | -                             | -              | _    | -                             | _              |
| 2472          | _          | -         | -                                   | -    | -              | -    | -                            | -              | _    | _                             | -              | _    | _                             | _              |
| 2484          | _          | _         | -                                   | _    | -              | -    | _                            | _              | _    | _                             | _              | _    | _                             | _              |

M0 to M15 corresponds to the Modulaton and Coding Schemes (MCS0 to MCS15). The MCS settings determine the number of spatial streams, the modulation, the coding rate, and the data rate values.

Table 6-2 indicates the channel identifiers, channel center frequencies, and maximum power levels for each channel allowed by the –E regulatory domain for a 2.4-GHz radio with up to 3-dBi antennas.

Table 6-2 Channels and Maximum Conducted Power for -E Regulatory Domain with up to 3-dBi Antennas

Maximum Conducted Power Levels (dBm) in the –E Regulatory Domain for the 2.4-GHz Radio with up to 3-dBi Anetnnas

| Freq  | Center<br>Channel |           |         | 802.11<br>gle Ant<br>to 11 M | tenna          |         | 802.11<br>gle Ant<br>to 54 M | enna           | Dua     | IT-20 IV<br>al Ante<br>10 to IV | nnas           | Dua     | T-40 M<br>al Ante<br>10 to M | nnas           |
|-------|-------------------|-----------|---------|------------------------------|----------------|---------|------------------------------|----------------|---------|---------------------------------|----------------|---------|------------------------------|----------------|
| (MHz) | 20<br>MHz         | 40<br>MHz | Tx<br>A | Tx<br>B                      | Total<br>Power | Tx<br>A | Tx<br>B                      | Total<br>Power | Tx<br>A | Tx<br>B                         | Total<br>Power | Tx<br>A | Tx<br>B                      | Total<br>Power |
| 2412  | 1                 | 3         | 17      | OFF                          | 17             | 17      | OFF                          | 17             | 14      | 14                              | 17             | 14      | 14                           | 17             |
| 2417  | 2                 | 4         | 17      | OFF                          | 17             | 17      | OFF                          | 17             | 14      | 14                              | 17             | 14      | 14                           | 17             |
| 2422  | 3                 | 5         | 17      | OFF                          | 17             | 17      | OFF                          | 17             | 14      | 14                              | 17             | 14      | 14                           | 17             |
| 2427  | 4                 | 6         | 17      | OFF                          | 17             | 17      | OFF                          | 17             | 14      | 14                              | 17             | 14      | 14                           | 17             |
| 2432  | 5                 | 3, 7      | 17      | OFF                          | 17             | 17      | OFF                          | 17             | 14      | 14                              | 17             | 14      | 14                           | 17             |
| 2437  | 6                 | 4, 8      | 17      | OFF                          | 17             | 17      | OFF                          | 17             | 14      | 14                              | 17             | 14      | 14                           | 17             |
| 2442  | 7                 | 5, 9      | 17      | OFF                          | 17             | 17      | OFF                          | 17             | 14      | 14                              | 17             | 14      | 14                           | 17             |
| 2447  | 8                 | 6, 10     | 17      | OFF                          | 17             | 17      | OFF                          | 17             | 14      | 14                              | 17             | 14      | 14                           | 17             |
| 2452  | 9                 | 7, 11     | 17      | OFF                          | 17             | 17      | OFF                          | 17             | 14      | 14                              | 17             | 14      | 14                           | 17             |
| 2457  | 10                | 8         | 17      | OFF                          | 17             | 17      | OFF                          | 17             | 14      | 14                              | 17             | 14      | 14                           | 17             |
| 2462  | 11                | 9         | 17      | OFF                          | 17             | 17      | OFF                          | 17             | 14      | 14                              | 17             | 14      | 14                           | 17             |
| 2467  | 12                | 10        | 17      | OFF                          | 17             | 17      | OFF                          | 17             | 14      | 14                              | 17             | 14      | 14                           | 17             |
| 2472  | 13                | 11        | 17      | OFF                          | 17             | 17      | OFF                          | 17             | 14      | 14                              | 17             | 14      | 14                           | 17             |
| 2484  | _                 | _         | _       | _                            | _              | 1       | _                            | _              | _       | _                               | _              | -       | _                            | _              |

M0 to M15 corresponds to the Modulaton and Coding Schemes (MCS0 to MCS15). The MCS settings determine the number of spatial streams, the modulation, the coding rate, and the data rate values.

Table 6-3 indicates the channel identifiers, channel center frequencies, and maximum power levels for each channel allowed by the –E regulatory domain for a 2.4-GHz radio with up to 6-dBi antennas.

Table 6-3 Channels and Maximum Conducted Power in the –E Regulatory Domain with up to 6-dBi Antennas

Maximum Conducted Power Levels (dBm) in the –E Regulatory Domain for the 2.4-GHz Radio with up to 6-dBi Antennas

|               | Cer<br>Cha |           | 802.11b<br>Single Antenna<br>1 to 11 Mbps |         |                |         | 802.11<br>Igle Ant<br>to 54 M | enna           | Du      | HT-20 M<br>al Ante<br>10 to M | nnas           | Du      | IT-40 M<br>al Ante<br>10 to M | nnas           |
|---------------|------------|-----------|-------------------------------------------|---------|----------------|---------|-------------------------------|----------------|---------|-------------------------------|----------------|---------|-------------------------------|----------------|
| Freq<br>(MHz) | 20<br>MHz  | 40<br>MHz | Tx<br>A                                   | Tx<br>B | Total<br>Power | Tx<br>A | Tx<br>B                       | Total<br>Power | Tx<br>A | Tx<br>B                       | Total<br>Power | Tx<br>A | Tx<br>B                       | Total<br>Power |
| 2412          | 1          | 3         | 14                                        | OFF     | 14             | 14      | OFF                           | 14             | 11      | 11                            | 14             | 11      | 11                            | 14             |
| 2417          | 2          | 4         | 14                                        | OFF     | 14             | 14      | OFF                           | 14             | 11      | 11                            | 14             | 11      | 11                            | 14             |
| 2422          | 3          | 5         | 14                                        | OFF     | 14             | 14      | OFF                           | 14             | 11      | 11                            | 14             | 11      | 11                            | 14             |
| 2427          | 4          | 6         | 14                                        | OFF     | 14             | 14      | OFF                           | 14             | 11      | 11                            | 14             | 11      | 11                            | 14             |
| 2432          | 5          | 3, 7      | 14                                        | OFF     | 14             | 14      | OFF                           | 14             | 11      | 11                            | 14             | 11      | 11                            | 14             |
| 2437          | 6          | 4, 8      | 14                                        | OFF     | 14             | 14      | OFF                           | 14             | 11      | 11                            | 14             | 11      | 11                            | 14             |
| 2442          | 7          | 5, 9      | 14                                        | OFF     | 14             | 14      | OFF                           | 14             | 11      | 11                            | 14             | 11      | 11                            | 14             |
| 2447          | 8          | 6, 10     | 14                                        | OFF     | 14             | 14      | OFF                           | 14             | 11      | 11                            | 14             | 11      | 11                            | 14             |
| 2452          | 9          | 7, 11     | 14                                        | OFF     | 14             | 14      | OFF                           | 14             | 11      | 11                            | 14             | 11      | 11                            | 14             |
| 2457          | 10         | 8         | 14                                        | OFF     | 14             | 14      | OFF                           | 14             | 11      | 11                            | 14             | 11      | 11                            | 14             |
| 2462          | 11         | 9         | 14                                        | OFF     | 14             | 14      | OFF                           | 14             | 11      | 11                            | 14             | 11      | 11                            | 14             |
| 2467          | 12         | 10        | 14                                        | OFF     | 14             | 14      | OFF                           | 14             | 11      | 11                            | 14             | 11      | 11                            | 14             |
| 2472          | 13         | 11        | 14                                        | OFF     | 14             | 14      | OFF                           | 14             | 11      | 11                            | 14             | 11      | 11                            | 14             |
| 2484          | _          | _         | -                                         | _       | _              | _       | _                             | _              | _       | _                             | _              | _       | _                             | _              |

<sup>1.</sup> M0 to M15 corresponds to the Modulation and Coding Schemes (MCS0 to MCS15). The MCS settings determine the number of spatial streams, the modulation, the coding rate, and the data rate values.

Table 6-4 indicates the channel identifiers, channel center frequencies, and maximum power levels for each channel allowed by the –E regulatory domain for a 2.4-GHz radio with up to 9-dBi antennas.

Table 6-4 Channels and Maximum Conducted Power in the –E Regulatory Domain with up to 9-dBi Antennas

Maximum Conducted Power Levels (dBm) in the –E Regulatory Domain for the 2.4-GHz Radio with up to 9-dBi Antennas

| Freq  | Center<br>Channel |           |         | 802.11<br>Igle Ant<br>to 11 M | enna           |         | 802.11<br>Igle Ant<br>to 54 M | tenna          | Dua     | IT-20 IV<br>al Ante<br>10 to M | nnas           | Dua     | IT-40 M<br>al Ante<br>10 to M | nnas           |
|-------|-------------------|-----------|---------|-------------------------------|----------------|---------|-------------------------------|----------------|---------|--------------------------------|----------------|---------|-------------------------------|----------------|
| (MHz) | 20<br>MHz         | 40<br>MHz | Tx<br>A | Tx<br>B                       | Total<br>Power | Tx<br>A | Tx<br>B                       | Total<br>Power | Tx<br>A | Tx<br>B                        | Total<br>Power | Tx<br>A | Tx<br>B                       | Total<br>Power |
| 2412  | 1                 | 3         | 11      | OFF                           | 11             | 11      | OFF                           | 11             | 8       | 8                              | 11             | 8       | 8                             | 11             |
| 2417  | 2                 | 4         | 11      | OFF                           | 11             | 11      | OFF                           | 11             | 8       | 8                              | 11             | 8       | 8                             | 11             |
| 2422  | 3                 | 5         | 11      | OFF                           | 11             | 11      | OFF                           | 11             | 8       | 8                              | 11             | 8       | 8                             | 11             |
| 2427  | 4                 | 6         | 11      | OFF                           | 11             | 11      | OFF                           | 11             | 8       | 8                              | 11             | 8       | 8                             | 11             |
| 2432  | 5                 | 3, 7      | 11      | OFF                           | 11             | 11      | OFF                           | 11             | 8       | 8                              | 11             | 8       | 8                             | 11             |
| 2437  | 6                 | 4, 8      | 11      | OFF                           | 11             | 11      | OFF                           | 11             | 8       | 8                              | 11             | 8       | 8                             | 11             |
| 2442  | 7                 | 5, 9      | 11      | OFF                           | 11             | 11      | OFF                           | 11             | 8       | 8                              | 11             | 8       | 8                             | 11             |
| 2447  | 8                 | 6, 10     | 11      | OFF                           | 11             | 11      | OFF                           | 11             | 8       | 8                              | 11             | 8       | 8                             | 11             |
| 2452  | 9                 | 7, 11     | 11      | OFF                           | 11             | 11      | OFF                           | 11             | 8       | 8                              | 11             | 8       | 8                             | 11             |
| 2457  | 10                | 8         | 11      | OFF                           | 11             | 11      | OFF                           | 11             | 8       | 8                              | 11             | 8       | 8                             | 11             |
| 2462  | 11                | 9         | 11      | OFF                           | 11             | 11      | OFF                           | 11             | 8       | 8                              | 11             | 8       | 8                             | 11             |
| 2467  | 12                | 10        | 11      | OFF                           | 11             | 11      | OFF                           | 11             | 8       | 8                              | 11             | 8       | 8                             | 11             |
| 2472  | 13                | 11        | 11      | OFF                           | 11             | 11      | OFF                           | 11             | 8       | 8                              | 11             | 8       | 8                             | 11             |
| 2484  | _                 | _         | _       | _                             | _              | _       | _                             | _              | _       | _                              | _              | _       | _                             | _              |

M0 to M15 corresponds to the Modulaton and Coding Schemes (MCS0 to MCS15). The MCS settings determine the number of spatial streams, the modulation, the coding rate, and the data rate values.

Table 6-5 indicates the channel identifiers, channel center frequencies, and maximum power levels for each channel allowed by the –E regulatory domain for a 2.4-GHz radio with up to 10-dBi antennas.

Table 6-5 Channels and Maximum Conducted Power in the –E Regulatory Domain with up to 10-dBi Antennas

Maximum Conducted Power Levels (dBm) in the –E Regulatory Domain for the 2.4-GHz Radio with up to 10-dBi Anetnnas

| Freq  | Center<br>Channel |           |         | 802.11<br>igle Ant<br>to 11 M | enna           |         | 802.11<br>ngle Ant<br>to 54 M | enna           | Du      | HT-20 IV<br>al Ante<br>10 to IV | nnas           | Du      | IT-40 N<br>al Ante<br>10 to N | ennas          |
|-------|-------------------|-----------|---------|-------------------------------|----------------|---------|-------------------------------|----------------|---------|---------------------------------|----------------|---------|-------------------------------|----------------|
| (MHz) | 20<br>MHz         | 40<br>MHz | Tx<br>A | Tx<br>B                       | Total<br>Power | Tx<br>A | Tx<br>B                       | Total<br>Power | Tx<br>A | Tx<br>B                         | Total<br>Power | Tx<br>A | Tx<br>B                       | Total<br>Power |
| 2412  | 1                 | 3         | 8       | OFF                           | 8              | 8       | OFF                           | 8              | 5       | 5                               | 8              | 5       | 5                             | 8              |
| 2417  | 2                 | 4         | 8       | OFF                           | 8              | 8       | OFF                           | 8              | 5       | 5                               | 8              | 5       | 5                             | 8              |
| 2422  | 3                 | 5         | 8       | OFF                           | 8              | 8       | OFF                           | 8              | 5       | 5                               | 8              | 5       | 5                             | 8              |
| 2427  | 4                 | 6         | 8       | OFF                           | 8              | 8       | OFF                           | 8              | 5       | 5                               | 8              | 5       | 5                             | 8              |
| 2432  | 5                 | 3, 7      | 8       | OFF                           | 8              | 8       | OFF                           | 8              | 5       | 5                               | 8              | 5       | 5                             | 8              |
| 2437  | 6                 | 4, 8      | 8       | OFF                           | 8              | 8       | OFF                           | 8              | 5       | 5                               | 8              | 5       | 5                             | 8              |
| 2442  | 7                 | 5, 9      | 8       | OFF                           | 8              | 8       | OFF                           | 8              | 5       | 5                               | 8              | 5       | 5                             | 8              |
| 2447  | 8                 | 6, 10     | 8       | OFF                           | 8              | 8       | OFF                           | 8              | 5       | 5                               | 8              | 5       | 5                             | 8              |
| 2452  | 9                 | 7, 11     | 8       | OFF                           | 8              | 8       | OFF                           | 8              | 5       | 5                               | 8              | 5       | 5                             | 8              |
| 2457  | 10                | 8         | 8       | OFF                           | 8              | 8       | OFF                           | 8              | 5       | 5                               | 8              | 5       | 5                             | 8              |
| 2462  | 11                | 9         | 8       | OFF                           | 8              | 8       | OFF                           | 8              | 5       | 5                               | 8              | 5       | 5                             | 8              |
| 2467  | 12                | 10        | 8       | OFF                           | 8              | 8       | OFF                           | 8              | 5       | 5                               | 8              | 5       | 5                             | 8              |
| 2472  | 13                | 11        | 8       | OFF                           | 8              | 8       | OFF                           | 8              | 5       | 5                               | 8              | 5       | 5                             | 8              |
| 2484  | _                 | _         | _       | _                             | _              | _       | _                             | _              | _       | _                               | _              | _       | _                             | _              |

<sup>1.</sup> M0 to M15 corresponds to the Modulation and Coding Schemes (MCS0 to MCS15). The MCS settings determine the number of spatial streams, the modulation, the coding rate, and the data rate values.

Table 6-6 indicates the channel identifiers, channel center frequencies, and maximum power levels for each channel allowed by the –P regulatory domain for a 2.4-GHz radio with up to 10-dBi antennas.

Table 6-6 Channels and Maximum Conducted Power in the –P Regulatory Domain with up to 10-dBi Antennas

Maximum Conducted Power Levels (dBm) in the -P Regulatory Domain for the 2.4 GHz Radio with up to 10 dBi Antennas

|               |           | Center<br>Channel |         | 802.11k<br>gle Anto<br>to 11 MI | enna               |         | 802.11<br>ngle Ant<br>to 54 M | enna           | Du      | HT-20 IV<br>al Ante<br>110 to IV | nnas           | Du      | IT-40 N<br>al Ante<br>10 to M | nnas           |
|---------------|-----------|-------------------|---------|---------------------------------|--------------------|---------|-------------------------------|----------------|---------|----------------------------------|----------------|---------|-------------------------------|----------------|
| Freq<br>(MHz) | 20<br>MHz | 40<br>MHz         | Tx<br>A | Tx<br>B                         | Total<br>Powe<br>r | Tx<br>A | Tx<br>B                       | Total<br>Power | Tx<br>A | Tx<br>B                          | Total<br>Power | Tx<br>A | Tx<br>B                       | Total<br>Power |
| 2412          | 1         | 3                 | 14      | OFF                             | 14                 | 17      | OFF                           | 17             | 14      | 14                               | 17             | 14      | 14                            | 17             |
| 2417          | 2         | 4                 | 14      | OFF                             | 14                 | 17      | OFF                           | 17             | 14      | 14                               | 17             | 14      | 14                            | 17             |
| 2422          | 3         | 5                 | 14      | OFF                             | 14                 | 17      | OFF                           | 17             | 14      | 14                               | 17             | 14      | 14                            | 17             |
| 2427          | 4         | 6                 | 14      | OFF                             | 14                 | 17      | OFF                           | 17             | 14      | 14                               | 17             | 14      | 14                            | 17             |
| 2432          | 5         | 3, 7              | 14      | OFF                             | 14                 | 17      | OFF                           | 17             | 14      | 14                               | 17             | 14      | 14                            | 17             |
| 2437          | 6         | 4, 8              | 14      | OFF                             | 14                 | 17      | OFF                           | 17             | 14      | 14                               | 17             | 14      | 14                            | 17             |
| 2442          | 7         | 5, 9              | 14      | OFF                             | 14                 | 17      | OFF                           | 17             | 14      | 14                               | 17             | 14      | 14                            | 17             |
| 2447          | 8         | 6, 10             | 14      | OFF                             | 14                 | 17      | OFF                           | 17             | 14      | 14                               | 17             | 14      | 14                            | 17             |
| 2452          | 9         | 7, 11             | 14      | OFF                             | 14                 | 17      | OFF                           | 17             | 14      | 14                               | 17             | 14      | 14                            | 17             |
| 2457          | 10        | 8                 | 14      | OFF                             | 14                 | 17      | OFF                           | 17             | 14      | 14                               | 17             | 14      | 14                            | 17             |
| 2462          | 11        | 9                 | 14      | OFF                             | 14                 | 17      | OFF                           | 17             | 14      | 14                               | 17             | 14      | 14                            | 17             |
| 2467          | 12        | 10                | 14      | OFF                             | 14                 | 17      | OFF                           | 17             | 14      | 14                               | 17             | 14      | 14                            | 17             |
| 2472          | 13        | 11                | 14      | OFF                             | 14                 | 17      | OFF                           | 17             | 14      | 14                               | 17             | 14      | 14                            | 17             |
| 2484          | 14        | -                 | _       | _                               | -                  | _       | _                             | _              | _       | _                                | -              | _       | _                             | -              |

M0 to M15 corresponds to the Modulation and Coding Schemes (MCS0 to MCS15). The MCS settings determine the number of spatial streams, the modulation, the coding rate, and the data rate values.

#### 5 GHz Band (Draft IEEE 802.11n Version 2.0)

An improper combination of power level and antenna gain can result in equivalent isotropic radiated power (EIRP) above the amount allowed per regulatory domain.

Table 6-7 indicates the channel identifiers, channel center frequencies, and maximum power levels for each channel allowed by the -A regulatory domain for a 5-GHz radio with up to 6-dBi antennas.

Table 6-7 Channels and Maximum Conducted Power in the –A Regulatory Domain with up to 6-dBi Antennas

 $\label{lem:maximum conducted Power Levels (dBm) in the -A Regulatory Domain for the 5-GHz Radio with up to 6-dBi Antennas$ 

|               |               |         | 802.11<br>ngle Ant<br>to 54 M | enna           | Du      | HT-20 IV<br>al Ante<br>1/0 to IV | nnas           | (       | Duplica<br>2x20 Ml<br>gle Ante<br>6 Mbps | Hz)<br>ennas | Du      | HT-40 M<br>al Ante<br>1/10 to N | ennas          |
|---------------|---------------|---------|-------------------------------|----------------|---------|----------------------------------|----------------|---------|------------------------------------------|--------------|---------|---------------------------------|----------------|
| Channel<br>ID | Freq<br>(MHz) | Tx<br>A | Tx<br>B                       | Total<br>Power | Tx<br>A | Tx<br>B                          | Total<br>Power | Tx<br>A | _                                        | -            | Tx<br>A | Tx<br>B                         | Total<br>Power |
|               |               |         |                               | 1              | 51.     | 50-525                           | 0 MHz          |         |                                          |              |         |                                 |                |
| 36            | 5180          | 14      | OFF                           | 14             | 11      | 11                               | 14             | 11      | _                                        | -            | 11      | 11                              | 14             |
| 40            | 5200          | 14      | OFF                           | 14             | 11      | 11                               | 14             | 11      | _                                        | _            | 11      | 11                              | 14             |
| 44            | 5220          | 14      | OFF                           | 14             | 11      | 11                               | 14             | 11      | _                                        | _            | 11      | 11                              | 14             |
| 48            | 5240          | 14      | OFF                           | 14             | 11      | 11                               | 14             | 11      | _                                        | _            | 11      | 11                              | 14             |
|               |               |         |                               |                | 525     | 0 to 53                          | 50 MHz         |         | 11                                       | 1            |         | 11                              | "              |
| 52            | 5260          | 17      | OFF                           | 17             | 17      | 17                               | 20             | 17      | _                                        | _            | 17      | 17                              | 20             |
| 56            | 5280          | 17      | OFF                           | 17             | 17      | 17                               | 20             | 17      | _                                        | _            | 17      | 17                              | 20             |
| 60            | 5300          | 17      | OFF                           | 17             | 17      | 17                               | 20             | 11      | _                                        | _            | 11      | 11                              | 14             |
| 64            | 5320          | 17      | OFF                           | 17             | 17      | 17                               | 20             | 11      | _                                        | _            | 11      | 11                              | 14             |
|               |               |         |                               |                | 547     | 0 to 57                          | 25 MHz         |         |                                          |              |         |                                 |                |
| 100           | 5500          | 17      | OFF                           | 17             | 17      | 17                               | 20             | 14      | _                                        | _            | 14      | 14                              | 17             |
| 104           | 5520          | 17      | OFF                           | 17             | 17      | 17                               | 20             | 14      | _                                        | _            | 14      | 14                              | 17             |
| 108           | 5540          | 17      | OFF                           | 17             | 17      | 17                               | 20             | 17      | _                                        | _            | 17      | 17                              | 20             |
| 112           | 5560          | 17      | OFF                           | 17             | 17      | 17                               | 20             | 17      | _                                        | _            | 17      | 17                              | 20             |
| 116           | 5580          | 17      | OFF                           | 17             | 17      | 17                               | 20             | _       | _                                        | _            | _       | _                               | _              |
| 120           | 5600          | _       | _                             | _              | _       | _                                | _              | _       | _                                        | _            | _       | _                               | _              |
| 124           | 5620          | _       | _                             | _              | _       | _                                | _              | _       | _                                        | _            | _       | _                               | _              |
| 128           | 5640          | -       | _                             | -              | _       | -                                | _              | -       | _                                        | _            | -       | _                               | _              |
| 132           | 5660          | 17      | OFF                           | 17             | 17      | 17                               | 20             | 17      | _                                        | _            | 17      | 17                              | 20             |
| 136           | 5680          | 17      | OFF                           | 17             | 17      | 17                               | 20             | 17      | _                                        | _            | 17      | 17                              | 20             |
| 140           | 5700          | 17      | OFF                           | 17             | 17      | 17                               | 20             | _       | _                                        | -            | -       | _                               | _              |
|               |               |         | 1                             | 1              | 572     | 5 to 58                          | 50 MHz         |         | 1                                        | I.           |         | 1                               | 1              |
| 149           | 5745          | 17      | OFF                           | 17             | 17      | 17                               | 20             | 17      | -                                        | -            | 17      | 17                              | 20             |
| 153           | 5765          | 17      | OFF                           | 17             | 17      | 17                               | 20             | 17      | _                                        | _            | 17      | 17                              | 20             |
| 157           | 5785          | 17      | OFF                           | 17             | 17      | 17                               | 20             | 17      | _                                        | _            | 17      | 17                              | 20             |
| 161           | 5805          | 17      | OFF                           | 17             | 17      | 17                               | 20             | 17      | _                                        | _            | 17      | 17                              | 20             |
| 165           | 5825          | 17      | OFF                           | 17             | 17      | 17                               | 20             | _       | _                                        | _            | _       | _                               | _              |

<sup>1.</sup> M0 to M15 corresponds to the Modulaton and Coding Schemes (MCS0 to MCS15). The MCS settings determine the number of spatial streams, the modulation, the coding rate, and the data rate values.

Table 6-8 indicates the channel identifiers, channel center frequencies, and maximum power levels for each channel allowed by the –C regulatory domain for a 5-GHz radio with up to 6-dBi antennas.

Table 6-8 Channels and Maximum Conducted Power in the –C Regulatory Domain with up to 6-dBi Antennas

Maximum Conducted Power Levels (dBm) in the –C Regulatory Domain for a 5-GHz Radio with up to 6-dBi Antennas

|               | _             |         | 802.11<br>igle Ant<br>to 54 IV | tenna          | Dua     | IT-20 M<br>al Ante<br>10 to M | nnas           | (:       | Duplica<br>2x20 Mi<br>al Ante<br>6 Mbp | Hz)<br>nnas | Du      | IT-40 N<br>al Ante<br>10 to N | ennas          |
|---------------|---------------|---------|--------------------------------|----------------|---------|-------------------------------|----------------|----------|----------------------------------------|-------------|---------|-------------------------------|----------------|
| Channel<br>ID | Freq<br>(MHz) | Tx<br>A | Tx<br>B                        | Total<br>Power | Tx<br>A | Tx<br>B                       | Total<br>Power | Tx<br>A  | _                                      | -           | Tx<br>A | Tx<br>B                       | Total<br>Power |
|               |               |         |                                | U              | NII-1   | (5150-                        | 5250 MF        | Hz)      |                                        |             |         |                               |                |
| 36            | 5180          | _       | _                              | _              | _       | _                             | _              | _        | _                                      | _           | _       | _                             | _              |
| 40            | 5200          | _       | _                              | _              | _       | _                             | _              | _        | _                                      | _           | _       | _                             | _              |
| 44            | 5220          | _       | _                              | _              | _       | _                             | _              | _        | _                                      | _           | _       | _                             | _              |
| 48            | 5240          | _       | _                              | _              | _       | _                             | _              | _        | _                                      | _           | _       | _                             | _              |
|               |               |         |                                | 1              | 5250    | ) to 53                       | 50 MHz         | I        | 1                                      |             |         |                               |                |
| 52            | 5260          | _       | _                              | _              | _       | -                             | _              | _        | _                                      | _           | _       | -                             | _              |
| 56            | 5280          | _       | _                              | _              | _       | _                             | _              | _        | _                                      | _           | _       | _                             | _              |
| 60            | 5300          | _       | _                              | -              | _       | _                             | _              | _        | _                                      | _           | -       | _                             | _              |
| 64            | 5320          | _       | _                              | _              | _       | _                             | _              | _        | _                                      | _           | -       | _                             | _              |
|               |               | •       |                                |                | 5470    | ) to 57                       | 25 MHz         | <b>-</b> |                                        |             | •       |                               |                |
| 100           | 5500          | _       | _                              | _              | _       | _                             | _              | _        | _                                      | _           | -       | _                             | _              |
| 104           | 5520          | _       | _                              | -              | _       | _                             | _              | _        | _                                      | _           | -       | _                             | _              |
| 108           | 5540          | _       | -                              | -              | _       | -                             | -              | _        | -                                      | _           | -       | _                             | _              |
| 112           | 5560          | _       | _                              | -              | _       | _                             | _              | _        | _                                      | _           | _       | _                             | _              |
| 116           | 5580          | _       | _                              | -              | _       | _                             | _              | _        | _                                      | _           | _       | _                             | _              |
| 120           | 5600          | _       | _                              | _              | _       | _                             | _              | _        | _                                      | _           | _       | _                             | _              |
| 124           | 5620          | _       | _                              | _              | _       | _                             | _              | _        | _                                      | _           | _       | _                             | _              |
| 128           | 5640          | _       | -                              | -              | _       | _                             | _              | _        | -                                      | _           | _       | _                             | _              |
| 132           | 5660          | _       | _                              | _              | _       | _                             | _              | _        | _                                      | _           | _       | _                             | _              |
| 136           | 5680          | _       | -                              | -              | _       | _                             | _              | _        | -                                      | _           | _       | _                             | _              |
| 140           | 5700          | _       | _                              | _              | _       | _                             | _              | _        | -                                      | _           | _       | _                             | _              |
|               |               |         |                                |                | 5725    | 5 to 58                       | 50 MHz         |          |                                        |             |         |                               |                |
| 149           | 5745          | 17      | OFF                            | 17             | 17      | 17                            | 20             | 17       | _                                      |             | 17      | 17                            | 20             |
| 153           | 5765          | 17      | OFF                            | 17             | 17      | 17                            | 20             | 17       | _                                      | _           | 17      | 17                            | 20             |
| 157           | 5785          | 17      | OFF                            | 17             | 17      | 17                            | 20             | 17       | _                                      | _           | 17      | 17                            | 20             |
| 161           | 5805          | 17      | OFF                            | 17             | 17      | 17                            | 20             | 17       | _                                      | _           | 17      | 17                            | 20             |
| 165           | 5825          | 17      | OFF                            | 17             | 17      | 17                            | 20             | _        | _                                      | _           | _       | _                             | _              |

<sup>1.</sup> M0 to M15 corresponds to the Modulaton and Coding Schemes (MCS0 to MCS15). The MCS settings determine the number of spatial streams, the modulation, the coding rate, and the data rate values.

Table 6-9 indicates the channel identifiers, channel center frequencies, and maximum power levels for each channel allowed by the –E regulatory domain for a 5-GHz radio with up to 6-dBi antennas.

Table 6-9 Channels and Maximum Conducted Power in the –E Regulatory Domain with up to 6-dBi Antennas

Maximum Conducted Power Levels (dBm) in the –E Regulatory Domain for the 5-GHz Radio with up to 6-dBi Antennas

|               |               |         | 802.11<br>gle Ant<br>to 54 M | enna           | Dua     | IT-20 IV<br>al Ante<br>10 to IV | nnas           | (2      | Duplica<br>2x20 Ml<br>al Ante<br>6 Mbp | Hz)<br>nnas | Dua     | /IHz<br>ennas<br>115 <sup>1</sup> |                |
|---------------|---------------|---------|------------------------------|----------------|---------|---------------------------------|----------------|---------|----------------------------------------|-------------|---------|-----------------------------------|----------------|
| Channel<br>ID | Freq<br>(MHz) | Tx<br>A | Tx<br>B                      | Total<br>Power | Tx<br>A | Tx<br>B                         | Total<br>Power | Tx<br>A | -                                      | _           | Tx<br>A | Tx<br>B                           | Total<br>Power |
|               | •             |         |                              | U              | NII-1   | (5150-                          | 5250 MF        | Iz)     |                                        |             | 1       |                                   |                |
| 36            | 5180          | 17      | OFF                          | 17             | 14      | 14                              | 17             | 14      | _                                      | _           | 14      | 14                                | 17             |
| 40            | 5200          | 17      | OFF                          | 17             | 14      | 14                              | 17             | 14      | -                                      | _           | 14      | 14                                | 17             |
| 44            | 5220          | 17      | OFF                          | 17             | 14      | 14                              | 17             | 14      | _                                      | _           | 14      | 14                                | 17             |
| 48            | 5240          | 17      | OFF                          | 17             | 14      | 14                              | 17             | 14      | _                                      | _           | 14      | 14                                | 17             |
|               | •             |         |                              |                | 5250    | ) to 53                         | 50 MHz         |         |                                        |             | •       |                                   |                |
| 52            | 5260          | 17      | OFF                          | 17             | 14      | 14                              | 17             | 14      | _                                      | _           | 14      | 14                                | 17             |
| 56            | 5280          | 17      | OFF                          | 17             | 14      | 14                              | 17             | 14      | _                                      | _           | 14      | 14                                | 17             |
| 60            | 5300          | 17      | OFF                          | 17             | 14      | 14                              | 17             | 14      | _                                      | _           | 14      | 14                                | 17             |
| 64            | 5320          | 17      | OFF                          | 17             | 14      | 14                              | 17             | 14      | _                                      | _           | 14      | 14                                | 17             |
|               |               |         |                              |                | 5470    | to 57                           | 25 MHz         |         |                                        |             | *       |                                   |                |
| 100           | 5500          | 17      | OFF                          | 17             | 17      | 17                              | 20             | 17      | _                                      | _           | 17      | 17                                | 20             |
| 104           | 5520          | 17      | OFF                          | 17             | 17      | 17                              | 20             | 17      | _                                      | _           | 17      | 17                                | 20             |
| 108           | 5540          | 17      | OFF                          | 17             | 17      | 17                              | 20             | 17      | _                                      | _           | 17      | 17                                | 20             |
| 112           | 5560          | 17      | OFF                          | 17             | 17      | 17                              | 20             | 17      | _                                      | _           | 17      | 17                                | 20             |
| 116           | 5580          | 17      | OFF                          | 17             | 17      | 17                              | 20             | 17      | _                                      | _           | 17      | 17                                | 20             |
| 120           | 5600          | 17      | OFF                          | 17             | 17      | 17                              | 20             | 17      | _                                      | _           | 17      | 17                                | 20             |
| 124           | 5620          | 17      | OFF                          | 17             | 17      | 17                              | 20             | 17      | _                                      | _           | 17      | 17                                | 20             |
| 128           | 5640          | 17      | OFF                          | 17             | 17      | 17                              | 20             | 17      | _                                      | _           | 17      | 17                                | 20             |
| 132           | 5660          | 17      | OFF                          | 17             | 17      | 17                              | 20             | 17      | _                                      | _           | 17      | 17                                | 20             |
| 136           | 5680          | 17      | OFF                          | 17             | 17      | 17                              | 20             | 17      | _                                      | _           | 17      | 17                                | 20             |
| 140           | 5700          | 17      | OFF                          | 17             | 17      | 17                              | 20             |         | _                                      | _           |         |                                   |                |
|               |               |         | 1                            |                | 5725    | 5 to 58                         | 50 MHz         |         | 1                                      |             | 1       | 1                                 | 1              |
| 149           | 5745          | _       | _                            | _              | _       | _                               | _              | _       | _                                      | _           | _       | _                                 | _              |
| 153           | 5765          | _       | _                            | -              | _       | _                               | -              | _       | -                                      | _           | _       | -                                 | -              |
| 157           | 5785          | _       | _                            | -              | _       | _                               | _              | _       | _                                      | _           | _       | _                                 | -              |
| 161           | 5805          | _       | _                            | -              | _       | _                               | -              | _       | -                                      | _           | -       | -                                 | -              |
| 165           | 5825          | _       | _                            | _              | _       | _                               | _              | _       | _                                      | _           | _       | _                                 | -              |

<sup>1.</sup> M0 to M15 corresponds to the Modulaton and Coding Schemes (MCS0 to MCS15). The MCS settings determine the number of spatial streams, the modulation, the coding rate, and the data rate values.

Table 6-10 indicates the channel identifiers, channel center frequencies, and maximum power levels for each channel allowed by the –I regulatory domain for a 5-GHz radio with up to 6-dBi antenna.s

Table 6-10 Channels and Maximum Conducted Power in the –I Regulatory Domain with up to 6-dBi Antennas

Maximum Conducted Power Levels (dBm) in the –I Regulatory Domain for a 5-GHz Radio with up to 6-dBi Antennas

| Antennas      |               | 1                                         |         |                | ı                                                    |         |                | 1 .                                                |   |   |                                                      |         |                |
|---------------|---------------|-------------------------------------------|---------|----------------|------------------------------------------------------|---------|----------------|----------------------------------------------------|---|---|------------------------------------------------------|---------|----------------|
|               |               | 802.11a<br>Single Antenna<br>6 to 54 Mbps |         |                | HT-20 MHz<br>Dual Antennas<br>M0 to M15 <sup>1</sup> |         |                | Duplicate<br>(2x20 MHz)<br>Dual Antennas<br>6 Mbps |   |   | HT-40 MHz<br>Dual Antennas<br>M0 to M15 <sup>1</sup> |         |                |
| Channel<br>ID | Freq<br>(MHz) | Tx<br>A                                   | Tx<br>B | Total<br>Power | Tx<br>A                                              | Tx<br>B | Total<br>Power | Tx<br>A                                            | _ | _ | Tx<br>A                                              | Tx<br>B | Total<br>Power |
|               |               | •                                         | •       | U              | NII-1                                                | (5150-  | 5250 MF        | Iz)                                                |   |   |                                                      |         |                |
| 36            | 5180          | 17                                        | OFF     | 17             | 14                                                   | 14      | 17             | 14                                                 | _ | _ | 14                                                   | 14      | 17             |
| 40            | 5200          | 17                                        | OFF     | 17             | 14                                                   | 14      | 17             | 14                                                 | - | _ | 14                                                   | 14      | 17             |
| 44            | 5220          | 17                                        | OFF     | 17             | 14                                                   | 14      | 17             | 14                                                 | _ | _ | 14                                                   | 14      | 17             |
| 48            | 5240          | 17                                        | OFF     | 17             | 14                                                   | 14      | 17             | 14                                                 | _ | _ | 14                                                   | 14      | 17             |
|               |               |                                           |         |                | 5250                                                 | ) to 53 | 50 MHz         |                                                    |   |   |                                                      |         |                |
| 52            | 5260          | 17                                        | OFF     | 17             | 14                                                   | 14      | 17             | 14                                                 | _ | _ | 14                                                   | 14      | 17             |
| 56            | 5280          | 17                                        | OFF     | 17             | 14                                                   | 14      | 17             | 14                                                 | - | _ | 14                                                   | 14      | 17             |
| 60            | 5300          | 17                                        | OFF     | 17             | 14                                                   | 14      | 17             | 14                                                 | - | _ | 14                                                   | 14      | 17             |
| 64            | 5320          | 17                                        | OFF     | 17             | 14                                                   | 14      | 17             | 14                                                 | - | _ | 14                                                   | 14      | 17             |
|               | •             | •                                         | +       |                | 5470                                                 | ) to 57 | 25 MHz         | •                                                  |   |   |                                                      |         | 1              |
| 100           | 5500          | _                                         | _       | _              | _                                                    | _       | -              | _                                                  | _ | _ | _                                                    | _       | _              |
| 104           | 5520          | _                                         | _       | -              | _                                                    | -       | -              | _                                                  | _ | _ | -                                                    | _       | _              |
| 108           | 5540          | _                                         | _       | -              | _                                                    | -       | -              | _                                                  | _ | _ | -                                                    | _       | _              |
| 112           | 5560          | _                                         | -       | -              | _                                                    | -       | -              | _                                                  | - | _ | -                                                    | -       | _              |
| 116           | 5580          | _                                         | _       | _              | _                                                    | _       | -              | _                                                  | _ | _ | _                                                    | _       | _              |
| 120           | 5600          | _                                         | _       | -              | _                                                    | -       | -              | _                                                  | _ | _ | -                                                    | _       | _              |
| 124           | 5620          | _                                         | -       | -              | _                                                    | -       | -              | _                                                  | - | _ | -                                                    | -       | _              |
| 128           | 5640          | _                                         | -       | -              | _                                                    | -       | -              | _                                                  | - | _ | -                                                    | -       | _              |
| 132           | 5660          | _                                         | _       | -              | _                                                    | -       | -              | _                                                  | _ | _ | -                                                    | _       | _              |
| 136           | 5680          | -                                         | _       | -              | _                                                    | -       | -              | -                                                  | - | _ | -                                                    | _       | -              |
| 140           | 5700          | -                                         | _       | -              | _                                                    | -       | -              | _                                                  | - | _ | -                                                    | _       | -              |
|               | -             | _                                         |         |                | 5725                                                 | 5 to 58 | 50 MHz         | -                                                  |   | • |                                                      | •       | •              |
| 149           | 5745          | _                                         | _       | -              | _                                                    | _       | -              | _                                                  | _ | _ | -                                                    | _       | _              |
| 153           | 5765          | -                                         | _       | -              | _                                                    | -       | -              | _                                                  | - | _ | -                                                    | _       | _              |
| 157           | 5785          | _                                         | _       | -              | _                                                    | -       | -              | _                                                  | - | _ | -                                                    | -       | -              |
| 161           | 5805          | -                                         | _       | -              | _                                                    | -       | -              | _                                                  | - | _ | -                                                    | _       | _              |
| 165           | 5825          | _                                         | _       | -              | _                                                    | -       | -              | _                                                  | _ | _ | _                                                    | _       | _              |
|               | _             | -                                         |         |                |                                                      |         |                | -                                                  |   |   |                                                      |         |                |

<sup>1.</sup> M0 to M15 corresponds to the Modulaton and Coding Schemes (MCS0 to MCS15). The MCS settings determine the number of spatial streams, the modulation, the coding rate, and the data rate values.